# Garbage Collection

Today: various garbage collection strategies; basic ideas:

- Allocate until we run out of space; then try to free stuff
- **Invariant:** only the PL implementation (runtime system) knows about pointers so we can tag everything and find all reachable data (unlike C, C++, asm; like ruby, python, perl, java, racket, ... everything else really)

#### *Reference counting:* a way to know whether a record has other users

*Reference counting:* a way to know whether a record has other users

- Attach a count to every record, starting at 0
- When installing a pointer to a record increment its count
- When replacing a pointer to a record, decrement its count
- When a count reaches 0, decrement counts for other records referenced by the record, then free it

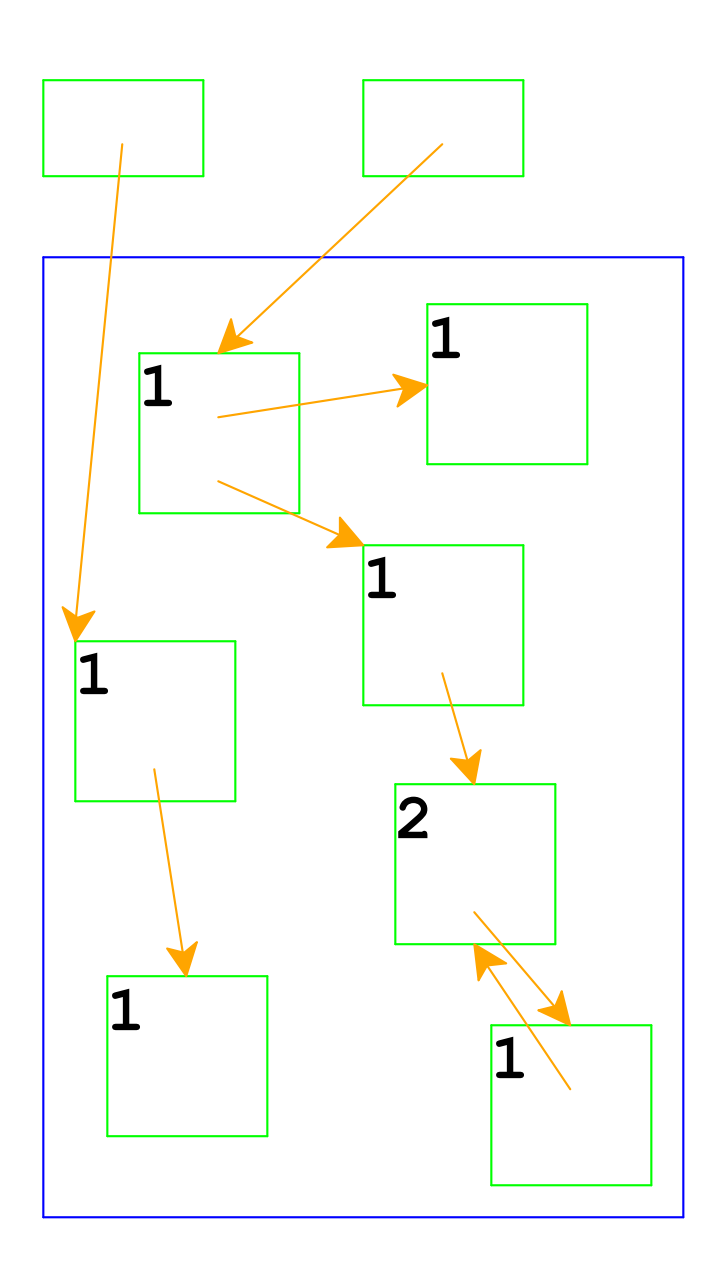

Top boxes are the roots

Boxes in the blue area are allocated memory

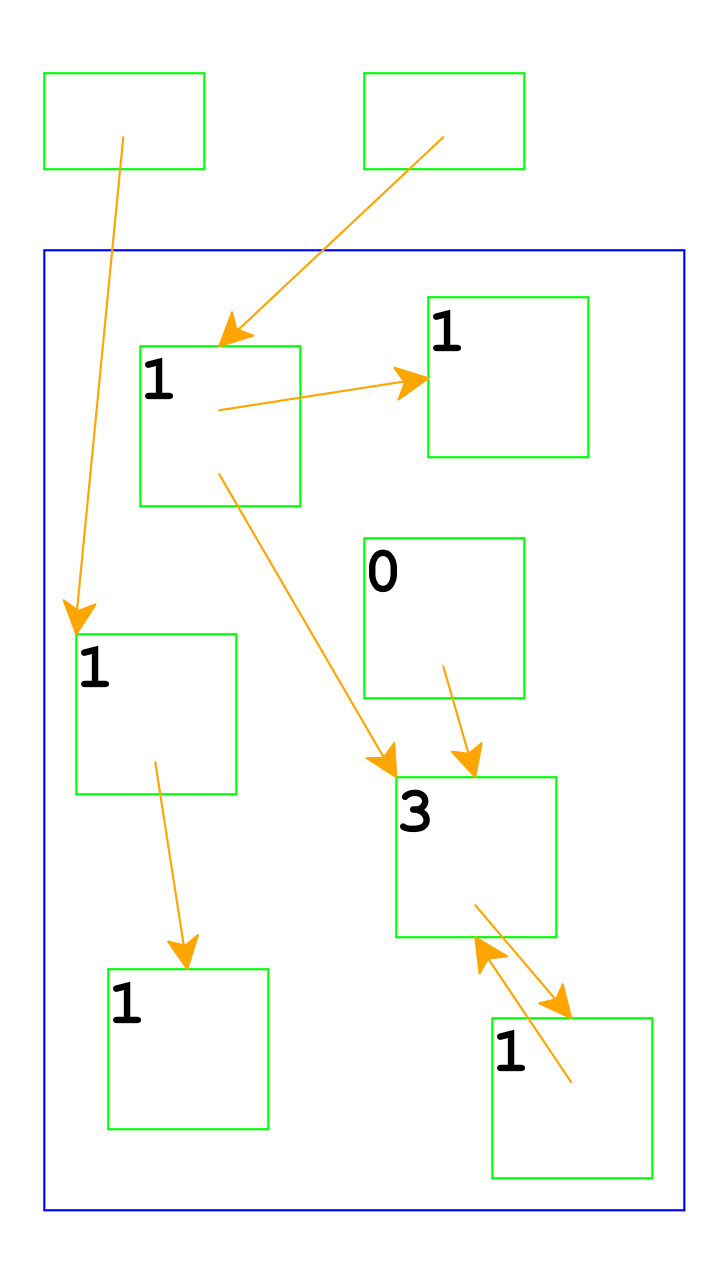

Adjust counts when a pointer is changed...

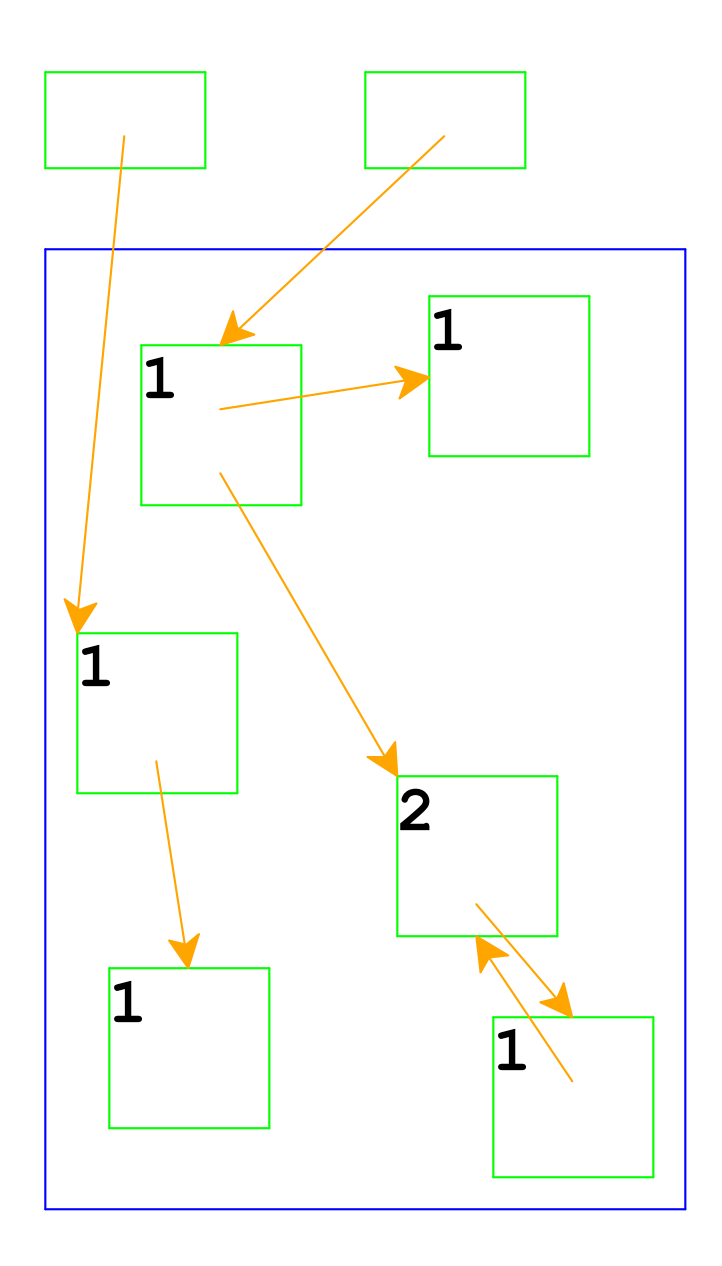

... freeing a record if its count goes to 0

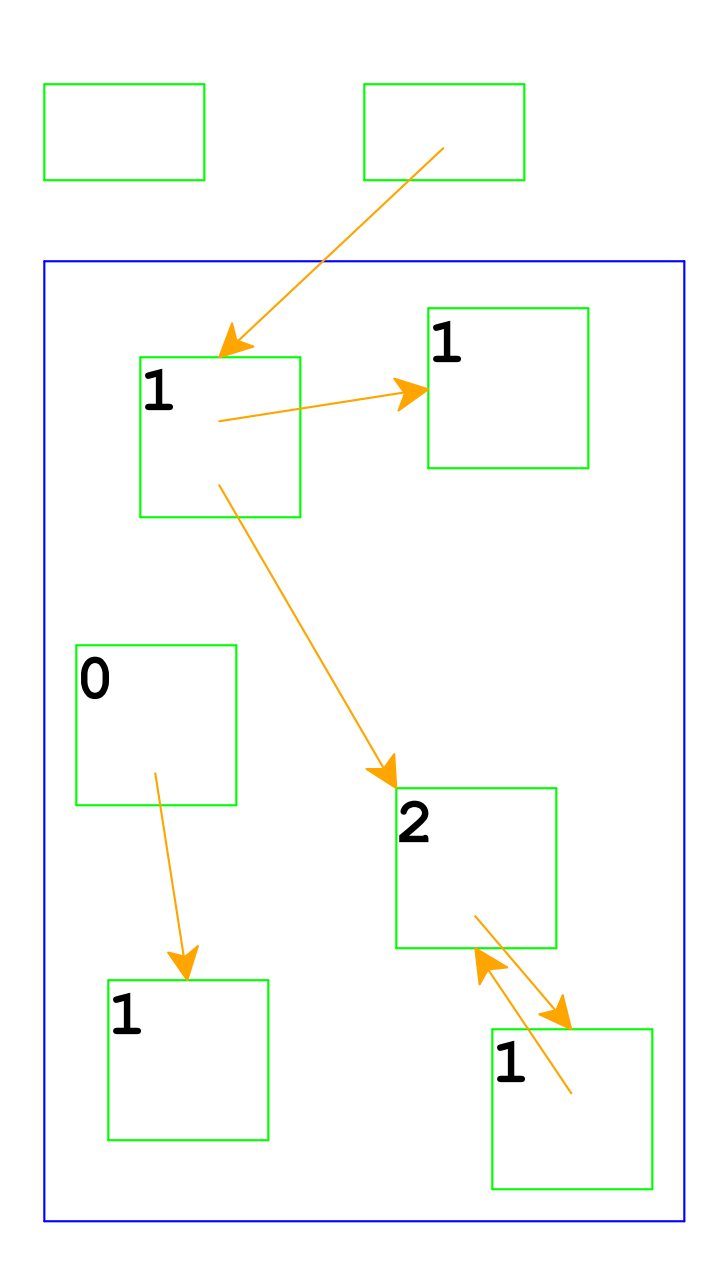

Same if the pointer is a root

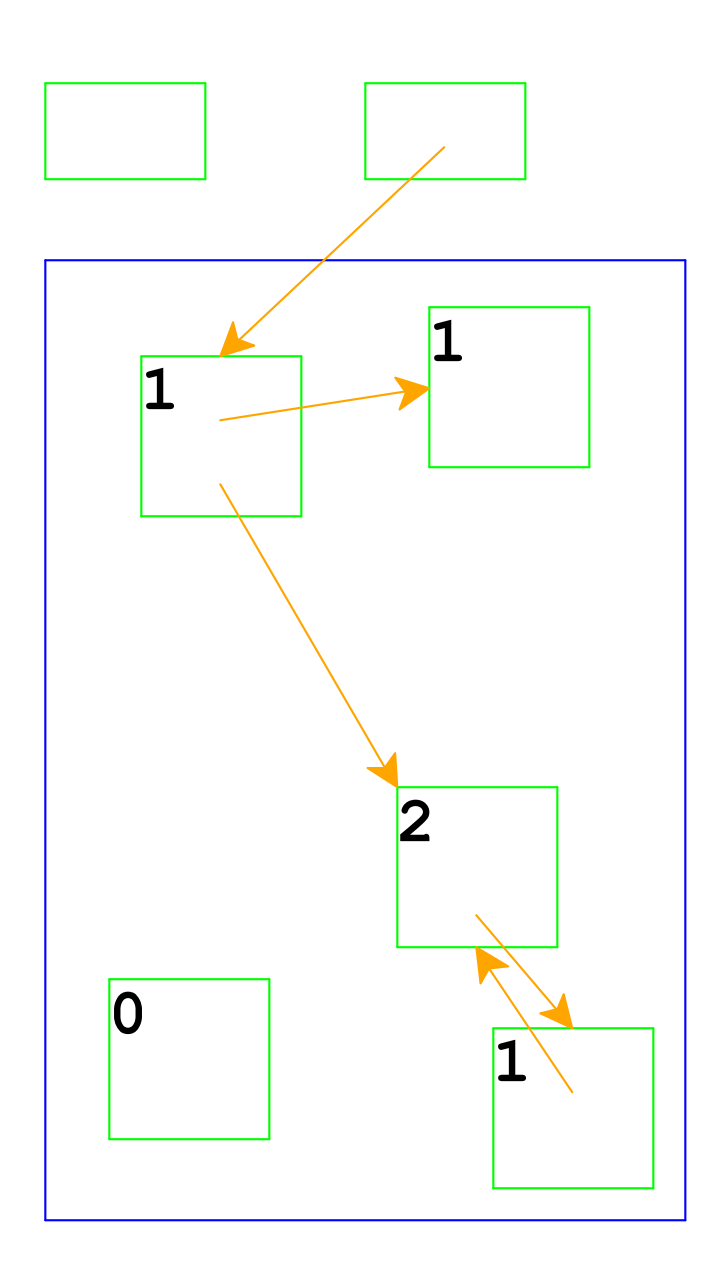

Adjust counts after frees, too...

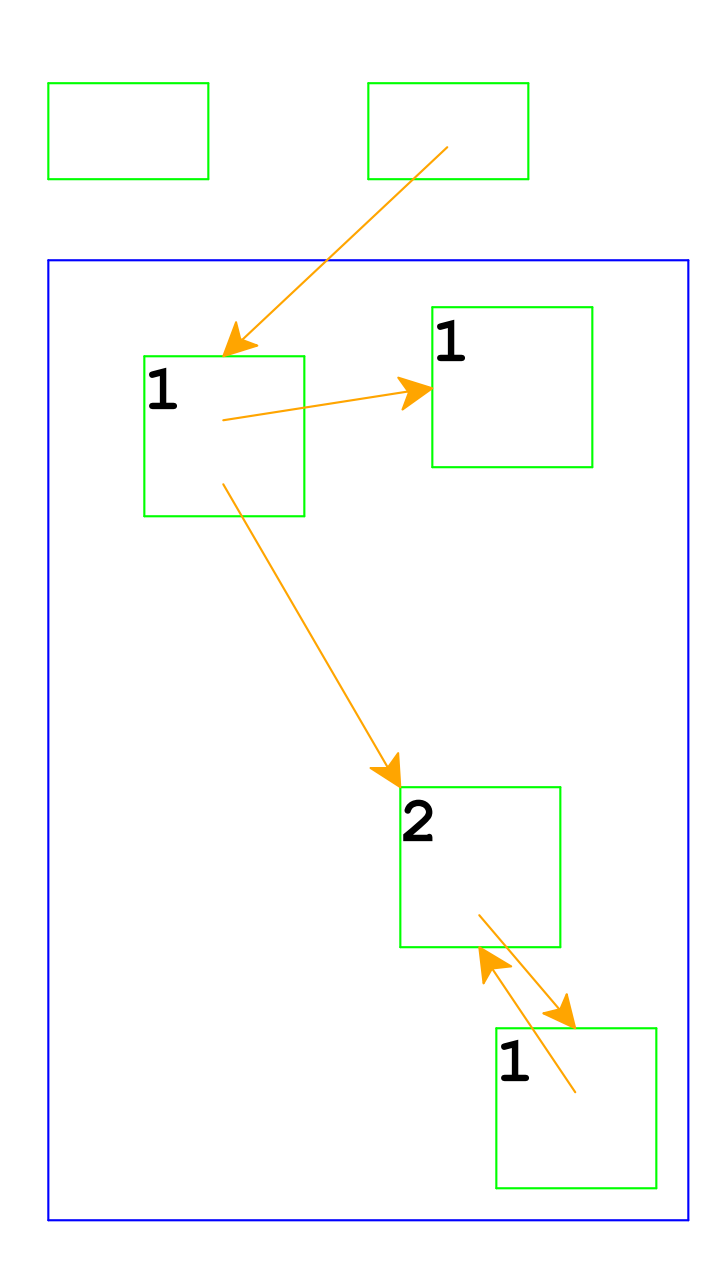

... which can trigger more frees

# Reference Counting And Cycles

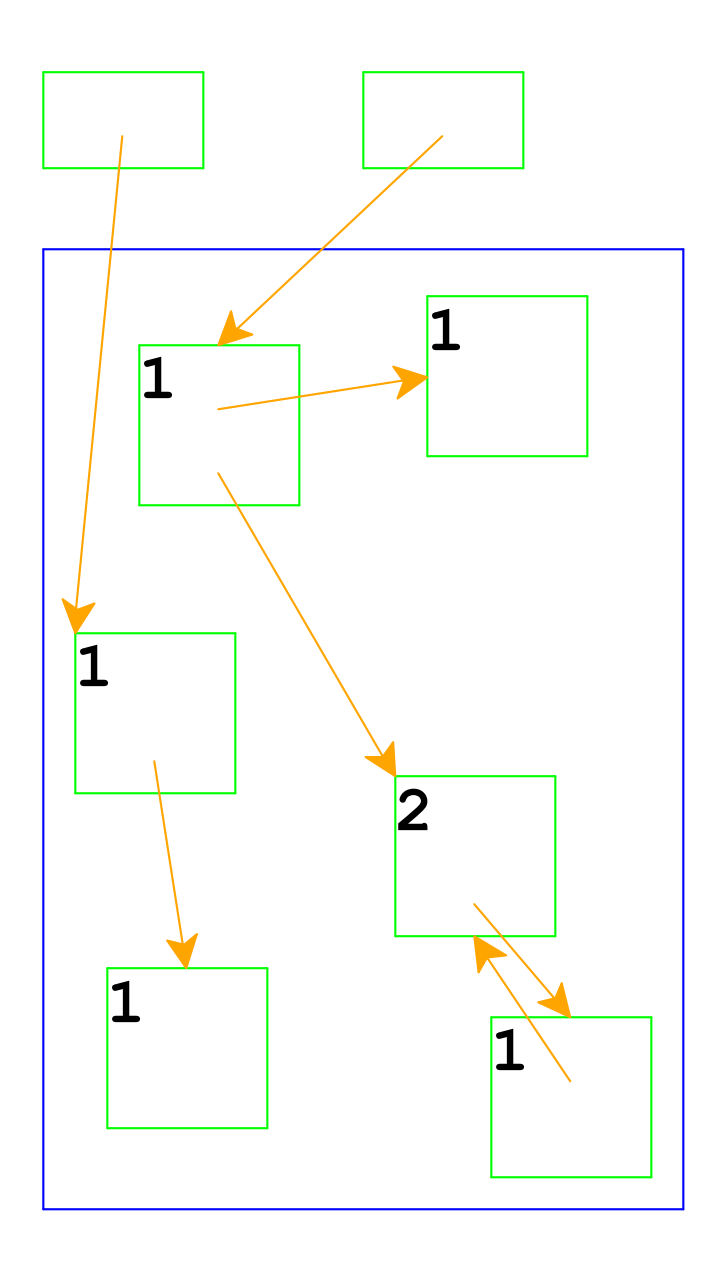

An assignment can create a cycle...

# Reference Counting And Cycles

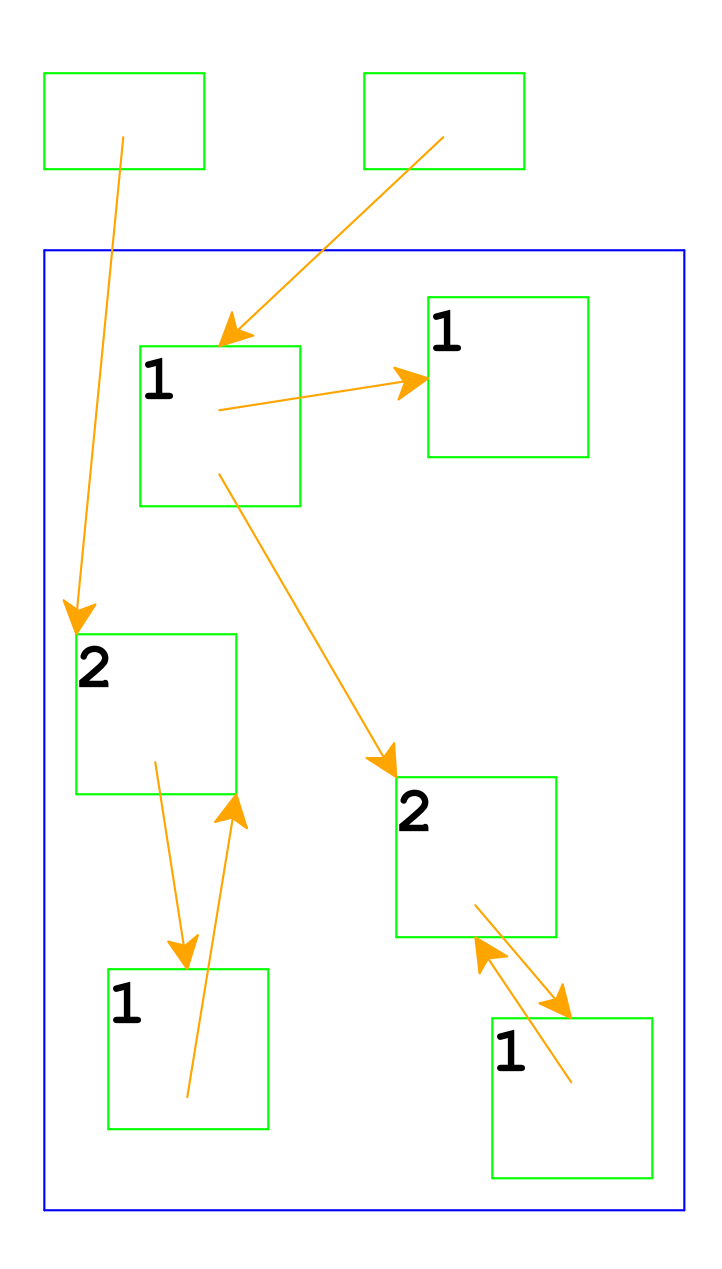

Adding a reference increments a count

# Reference Counting And Cycles

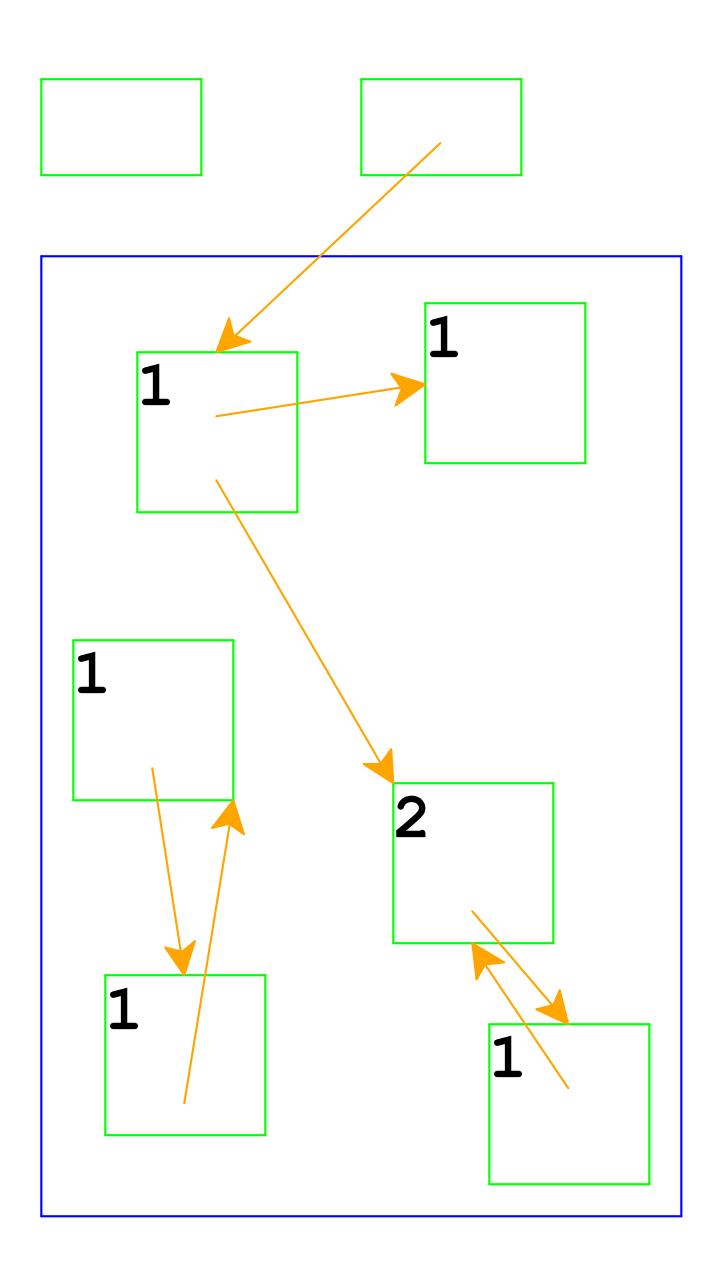

Lower-left records are inaccessible, but not deallocated

In general, cycles break reference counting

## Reference counting problems

- Cycles
- Maintaining counts wastes time & space
- Need to use free lists to track available memory

(But there are times when this is a good choice)

# Mark & Sweep Garbage Collection Algorithm

- Color all records *white*
- Color records referenced by roots *gray*
- Repeat until there are no gray records:
	- Pick a gray record, *r*
	- For each white record that *r* points to, make it gray
	- Color *r black*
- Deallocate all white records

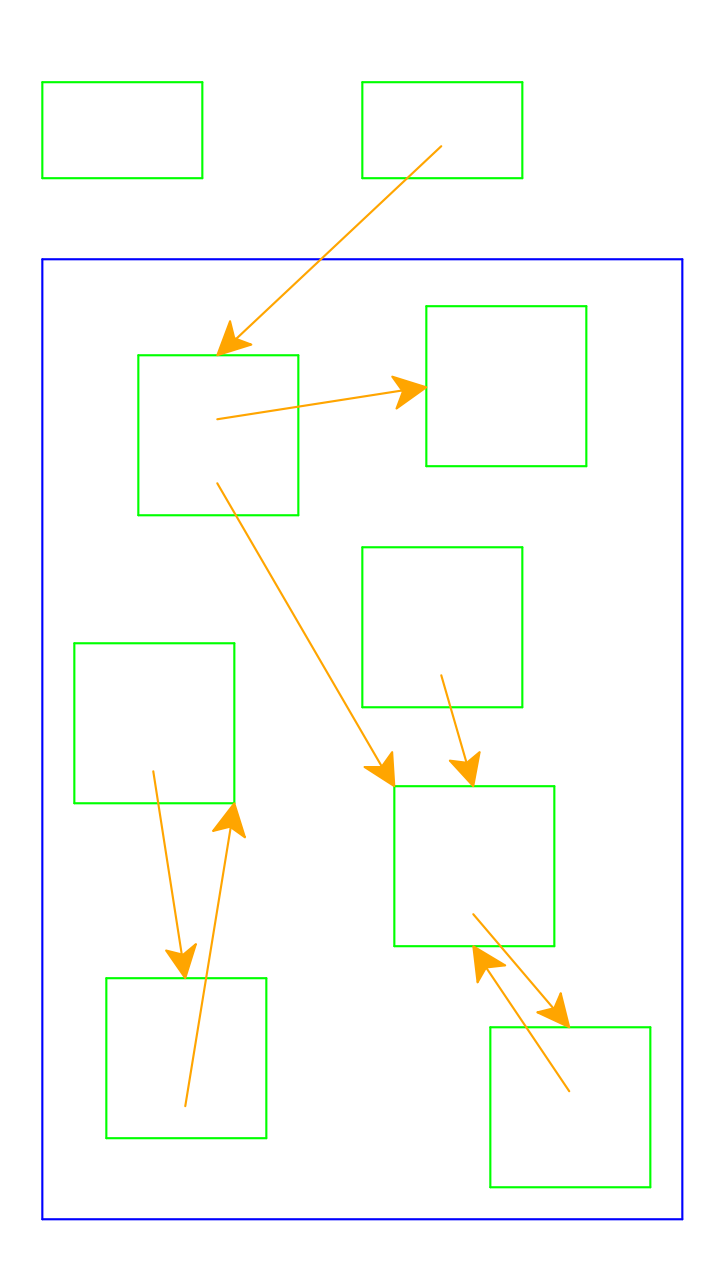

All records are marked white

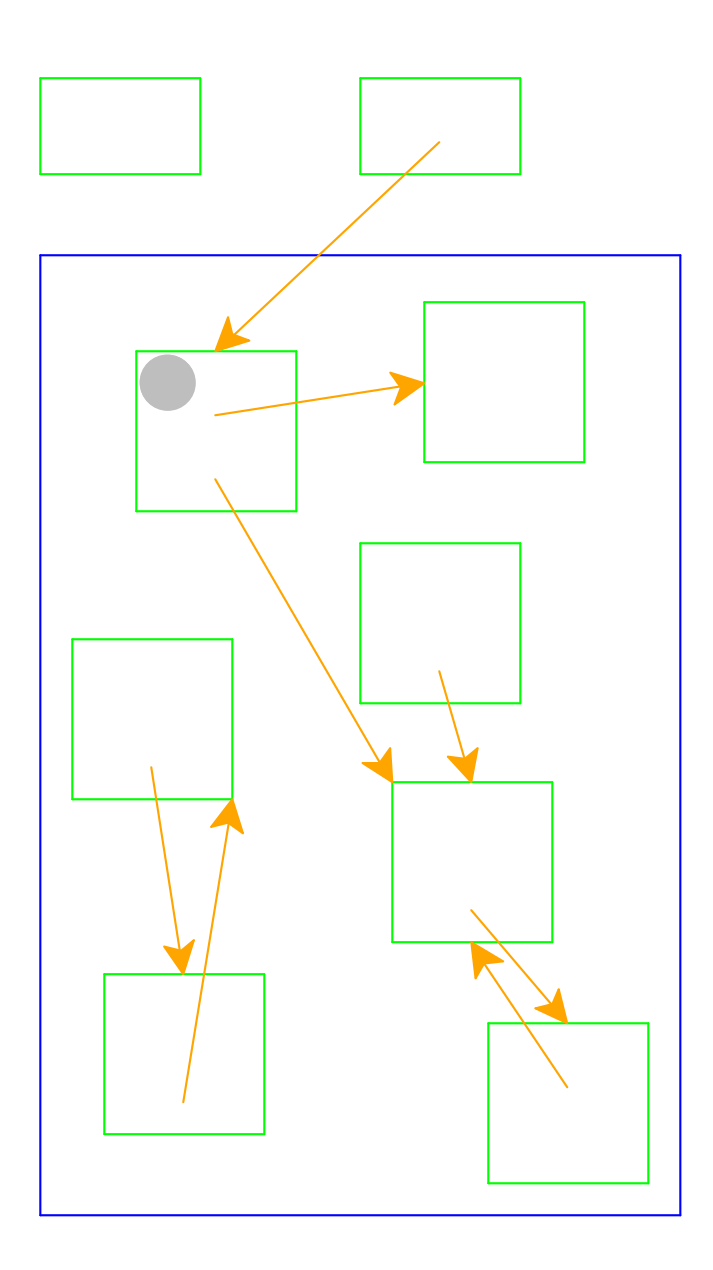

Mark records referenced by roots as gray

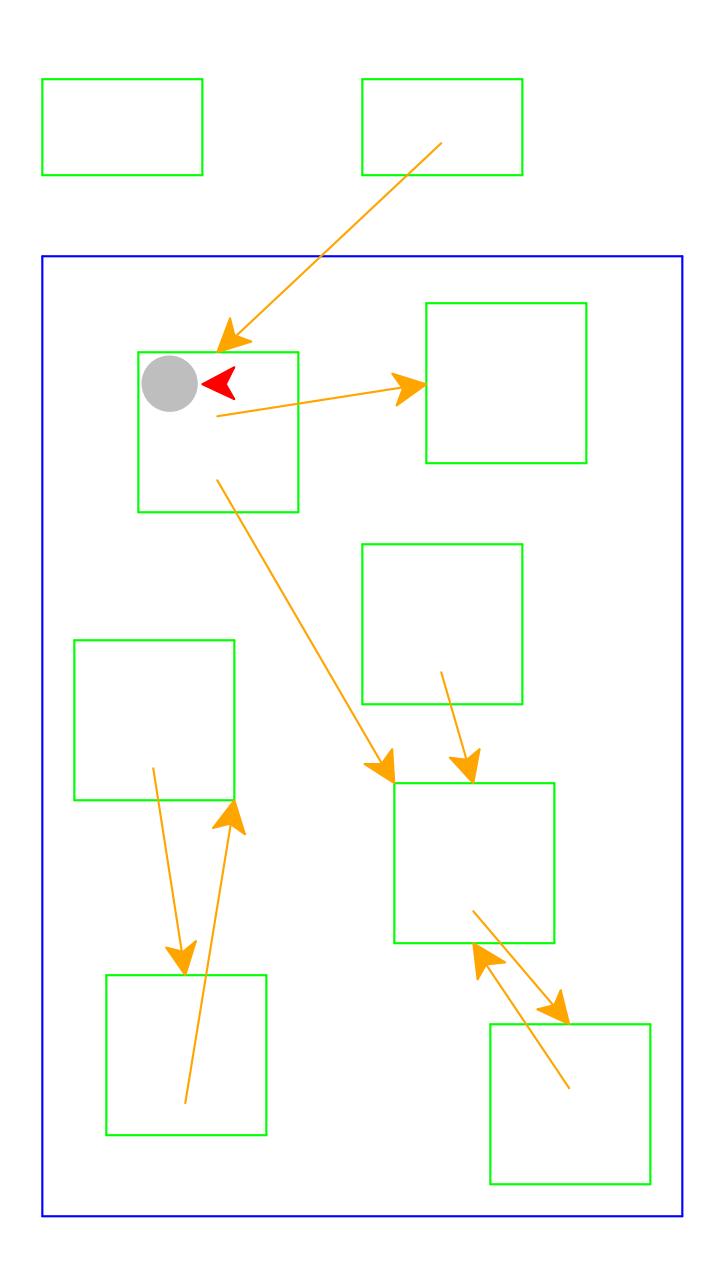

Need to pick a gray record

Red arrow indicates the chosen record

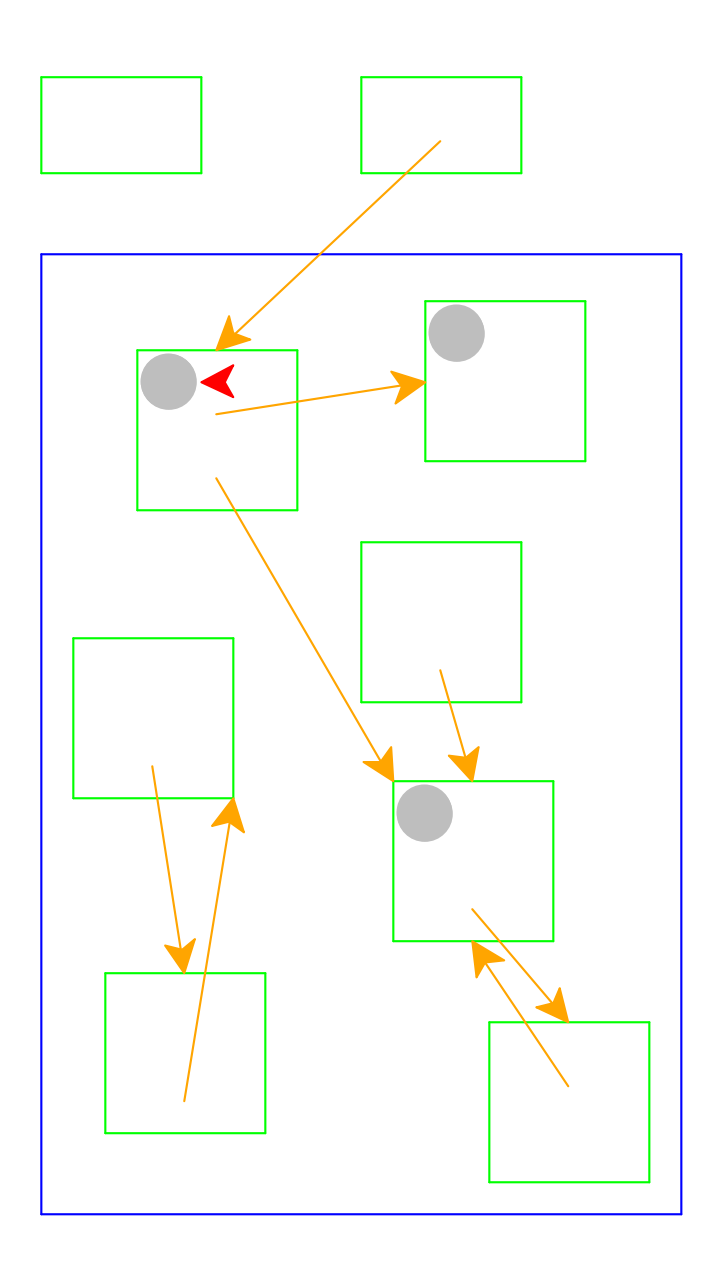

Mark white records referenced by chosen record as gray

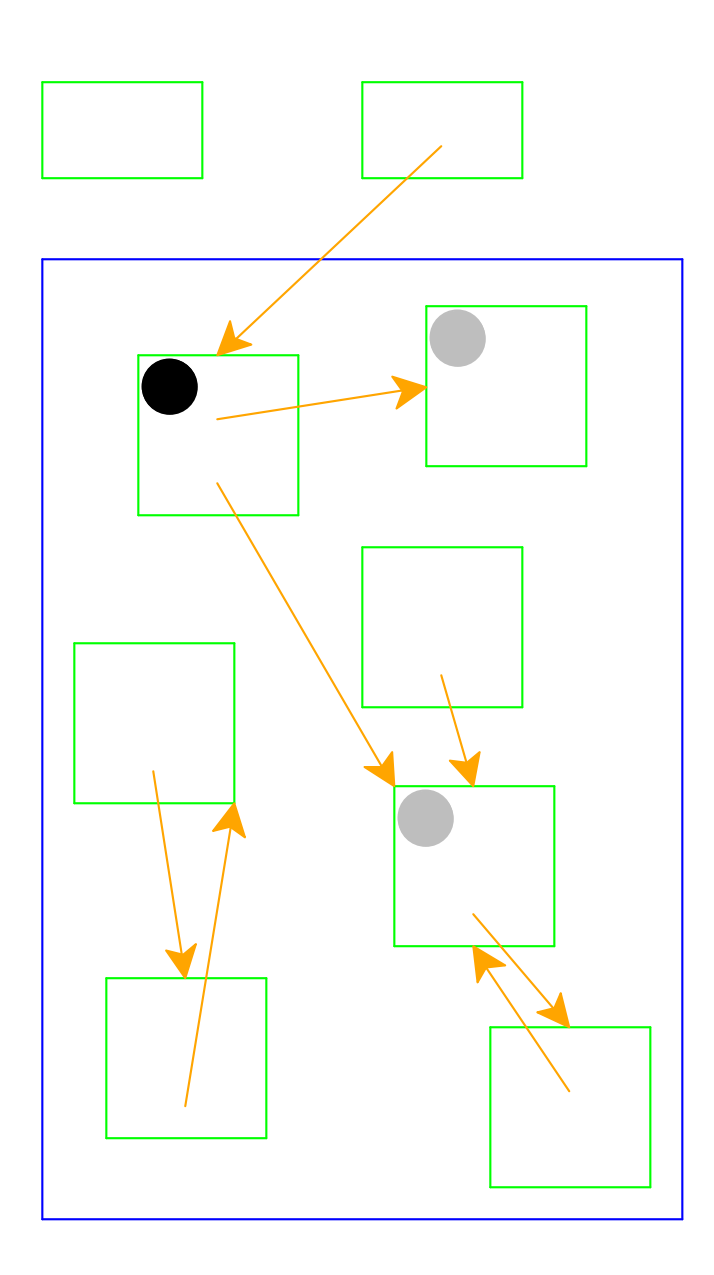

Mark chosen record black

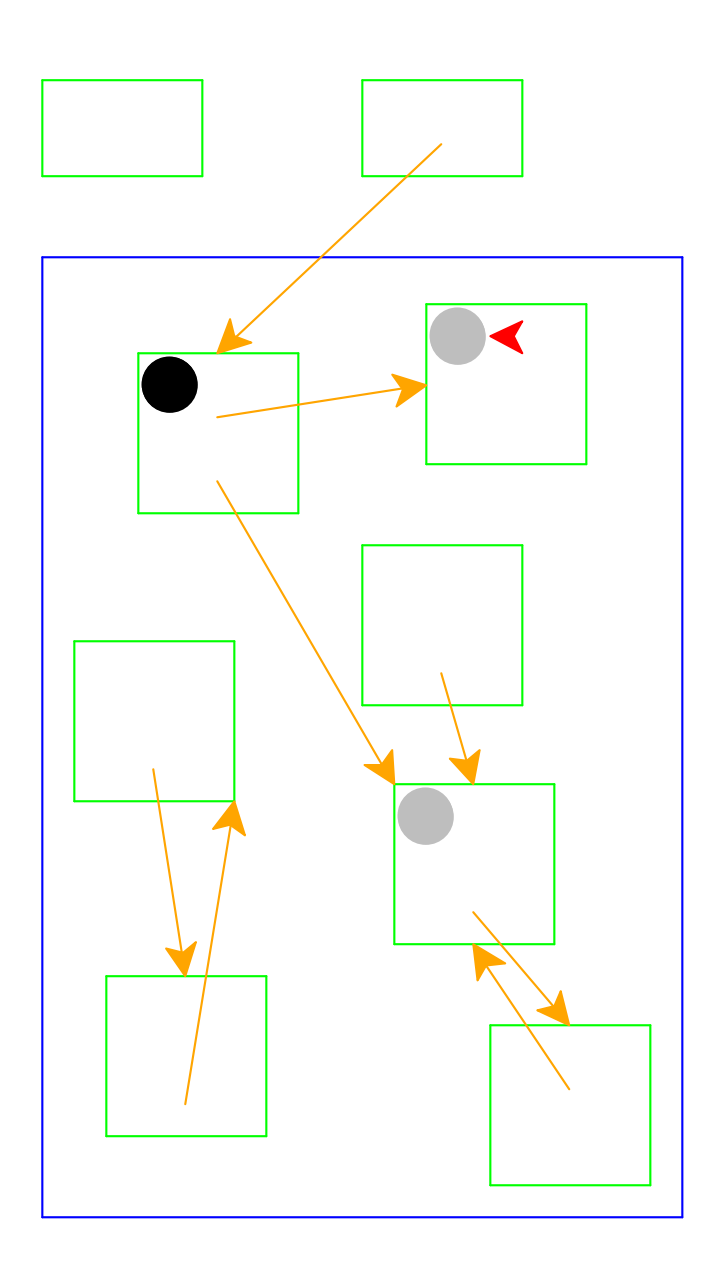

Start again: pick a gray record

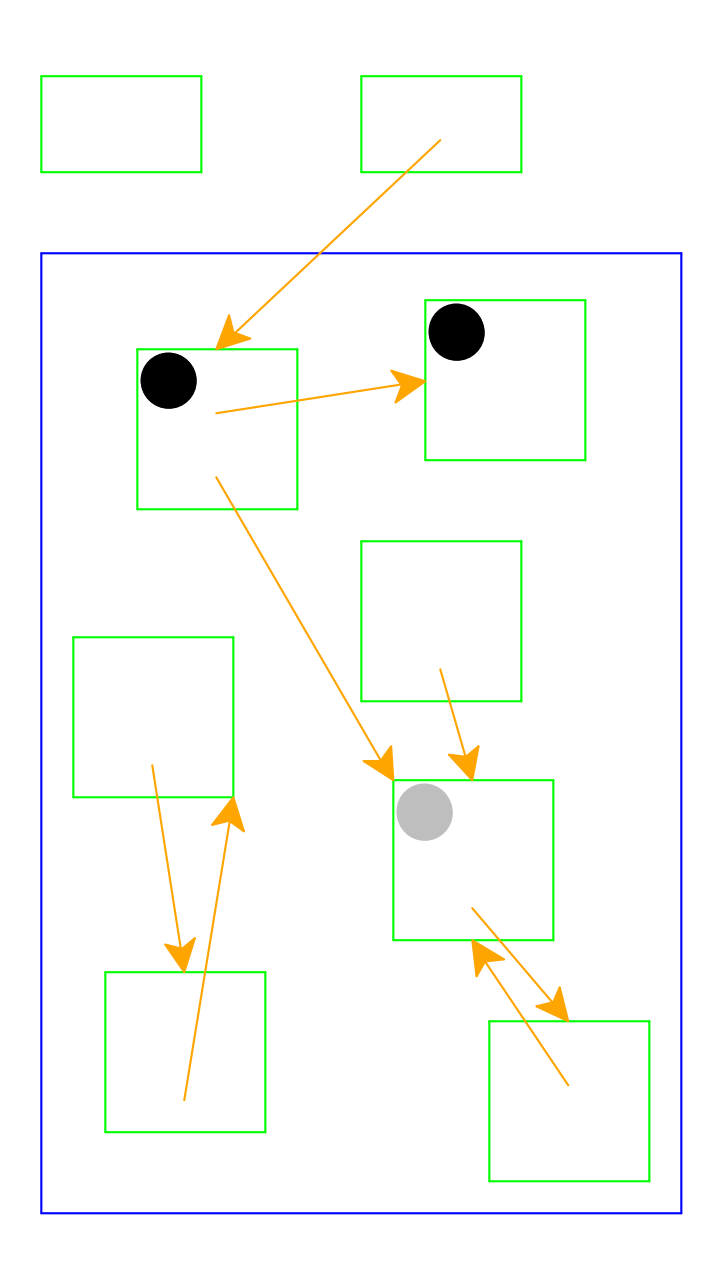

No referenced records; mark black

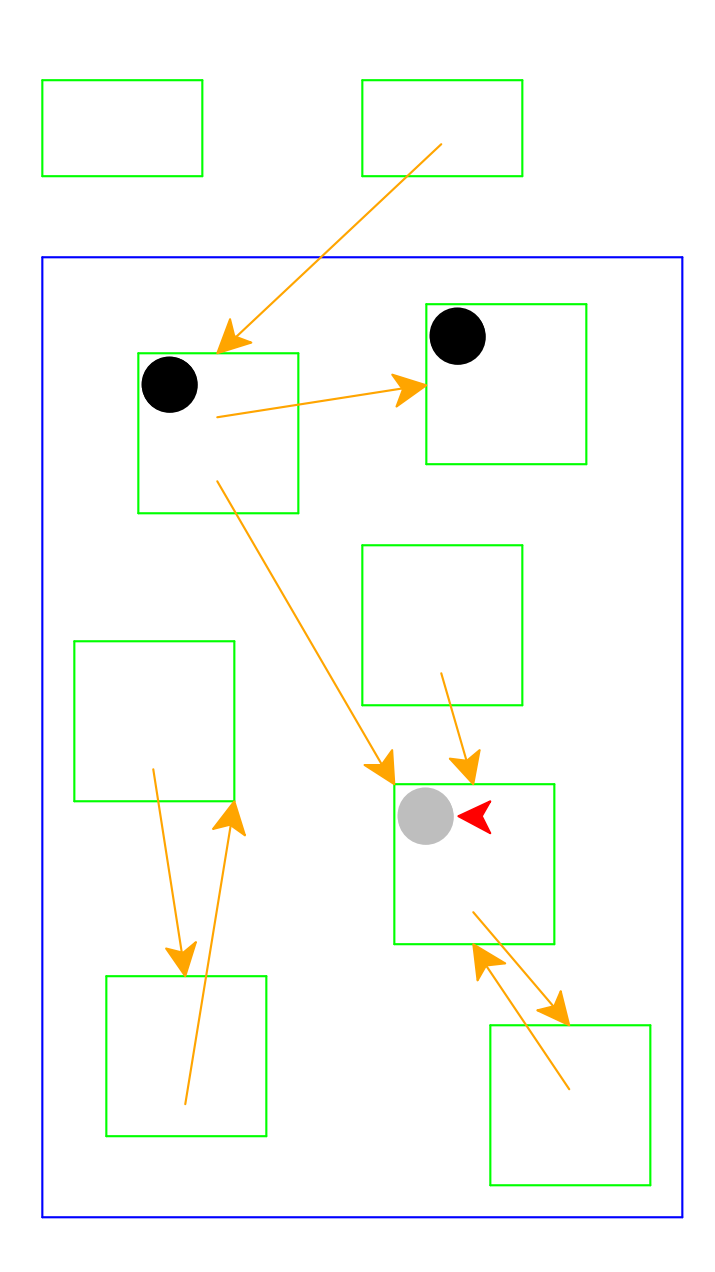

Start again: pick a gray record

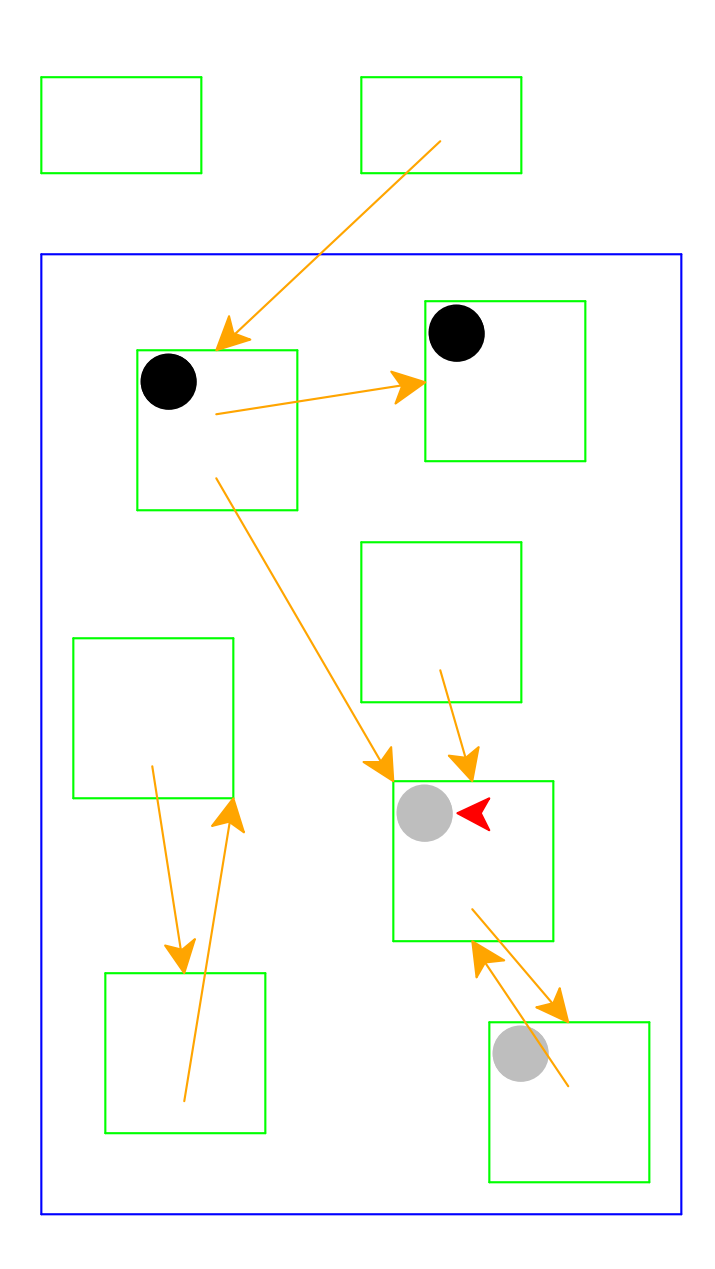

Mark white records referenced by chosen record as gray

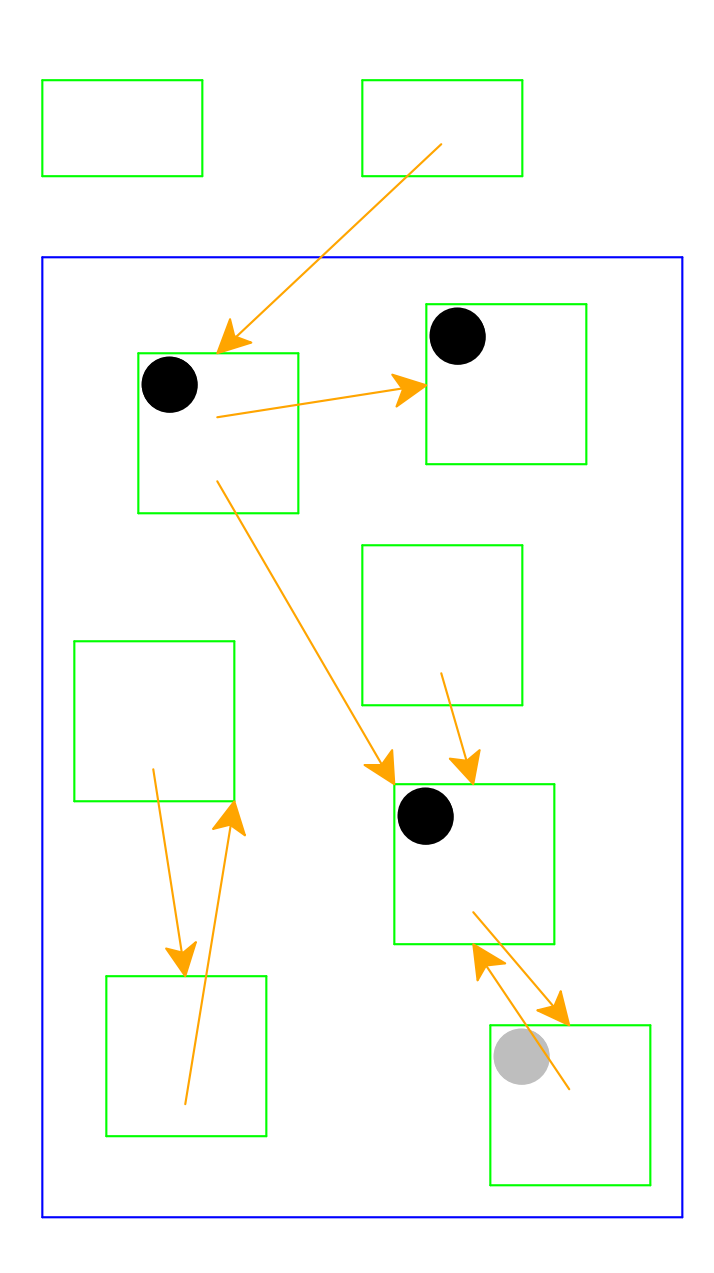

Mark chosen record black

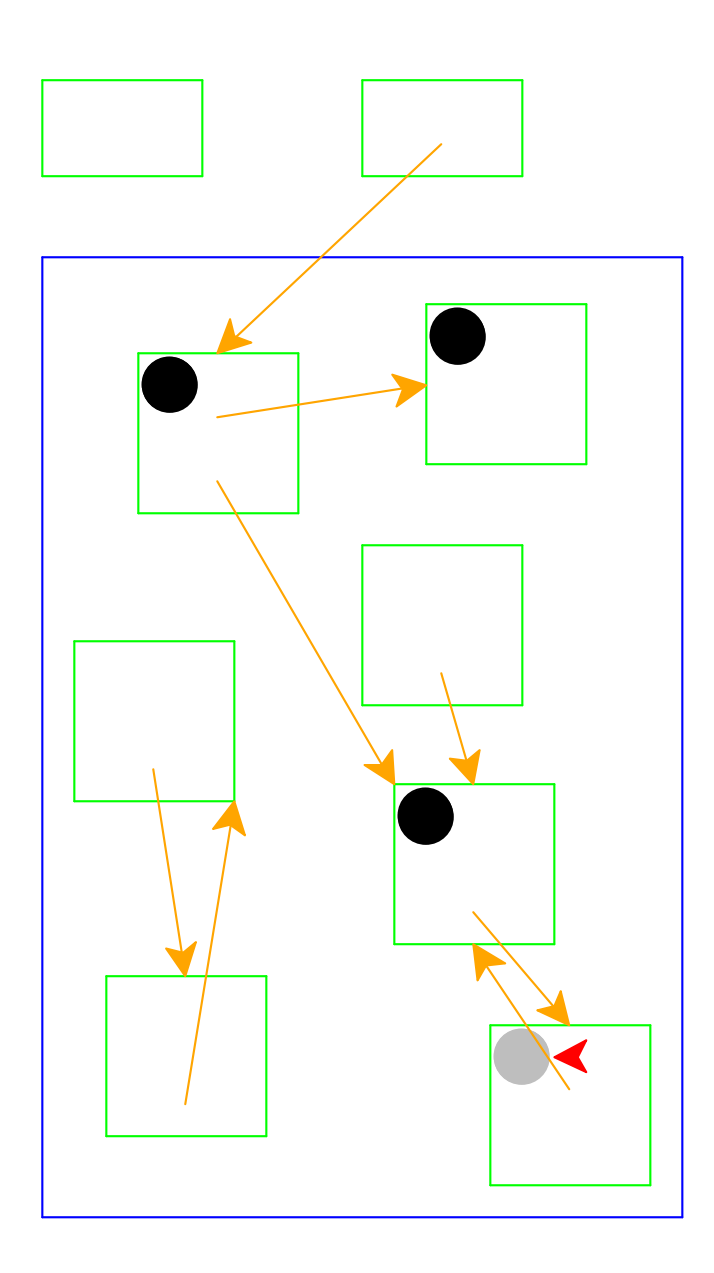

Start again: pick a gray record

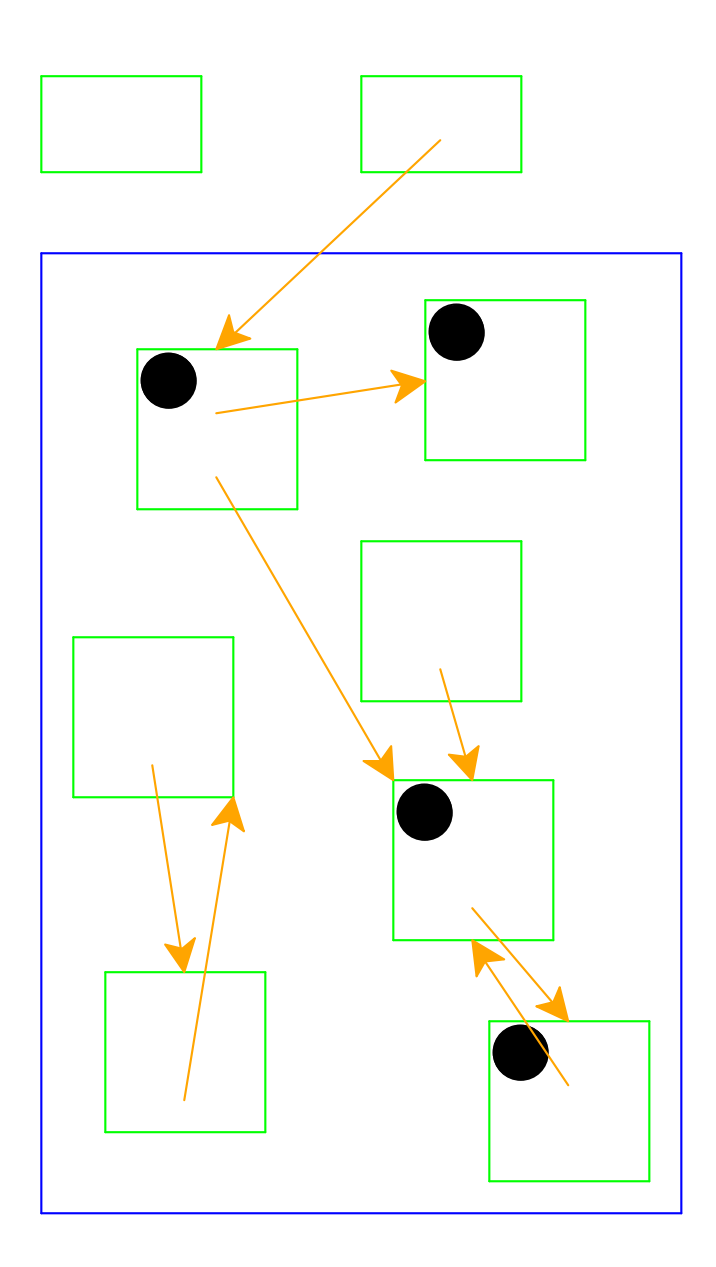

No referenced white records; mark black

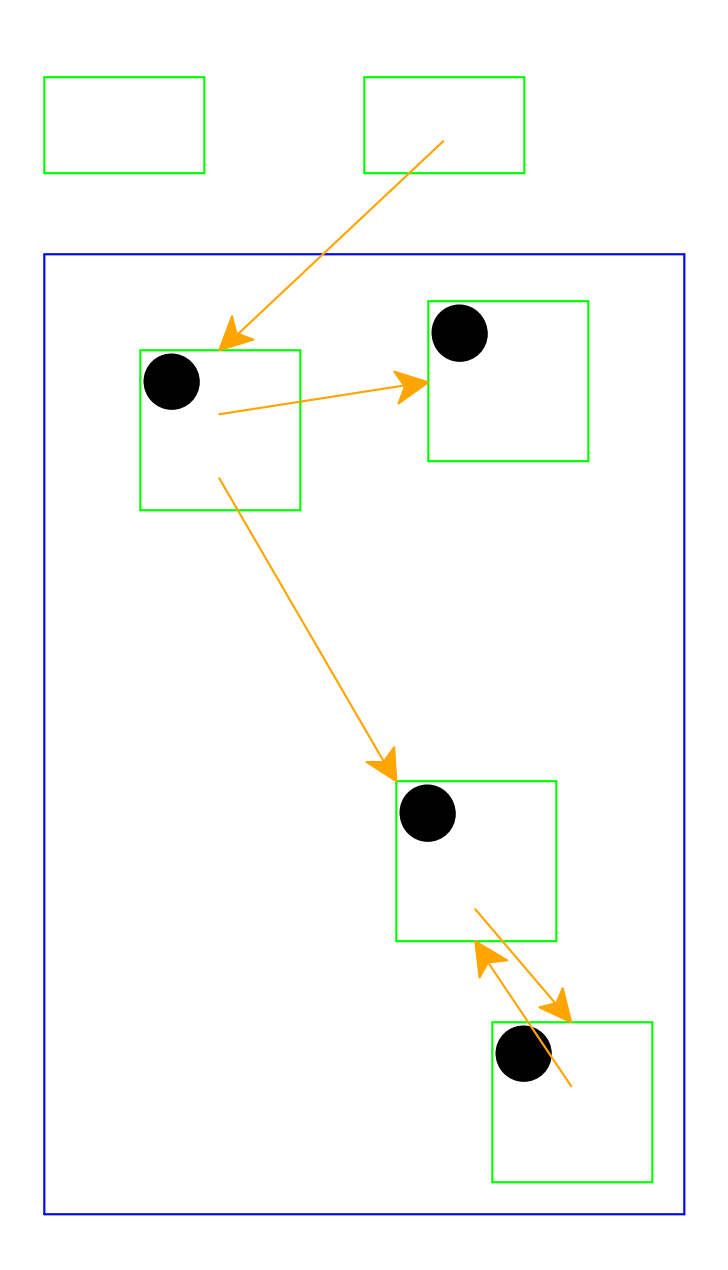

No more gray records; deallocate white records

Cycles *do not* break garbage collection

### Mark & Sweep Problems

- Cost of collection proportional to (entire) heap
- Bad locality
- Need to use free lists to track available memory

(But there are times when this is a good choice)

# Two-Space Copying Collectors

A *two-space* copying collector compacts memory as it collects, making allocation easier.

#### **Allocator:**

- Partitions memory into *to-space* and *from-space*
- Allocates only in *to-space*

#### **Collector:**

- Starts by swapping *to-space* and *from-space*
- Coloring gray  $\Rightarrow$  copy from **from-space** to *to-space*
- Choosing a gray record  $\Rightarrow$  walk once though the new *to-space*, update pointers

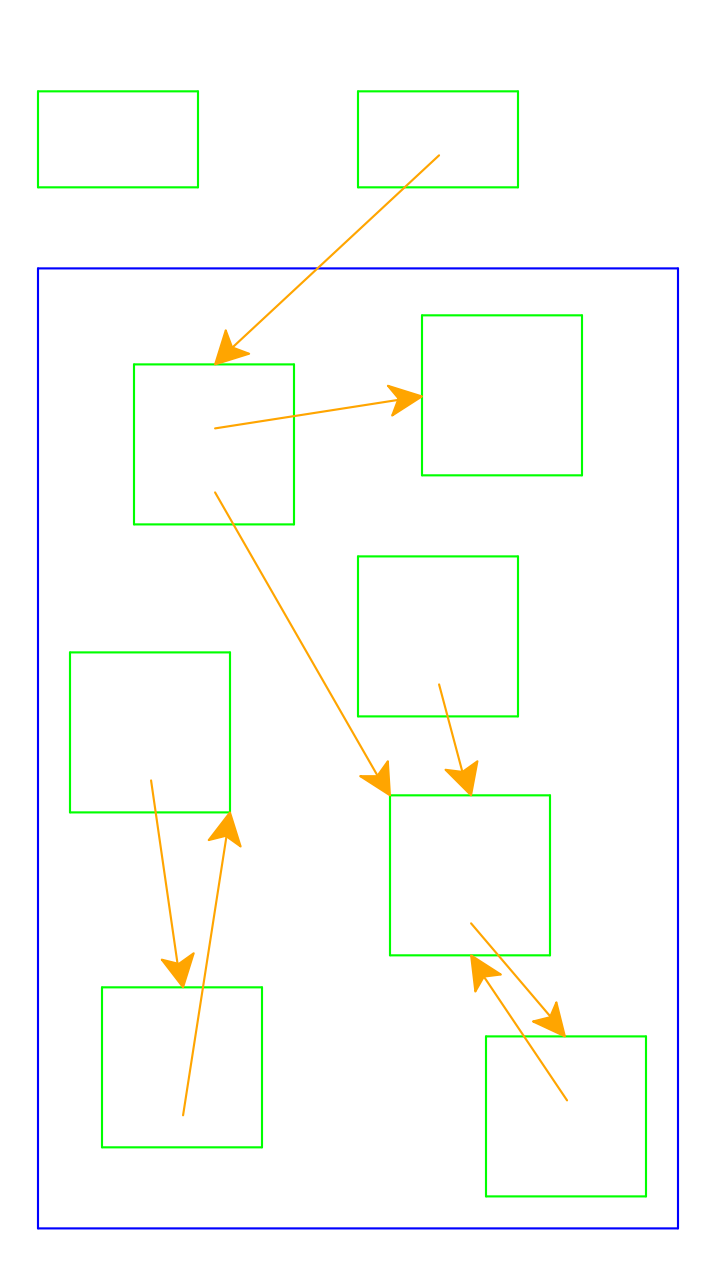

 $Left = from-space$  $Right = to-space$ 

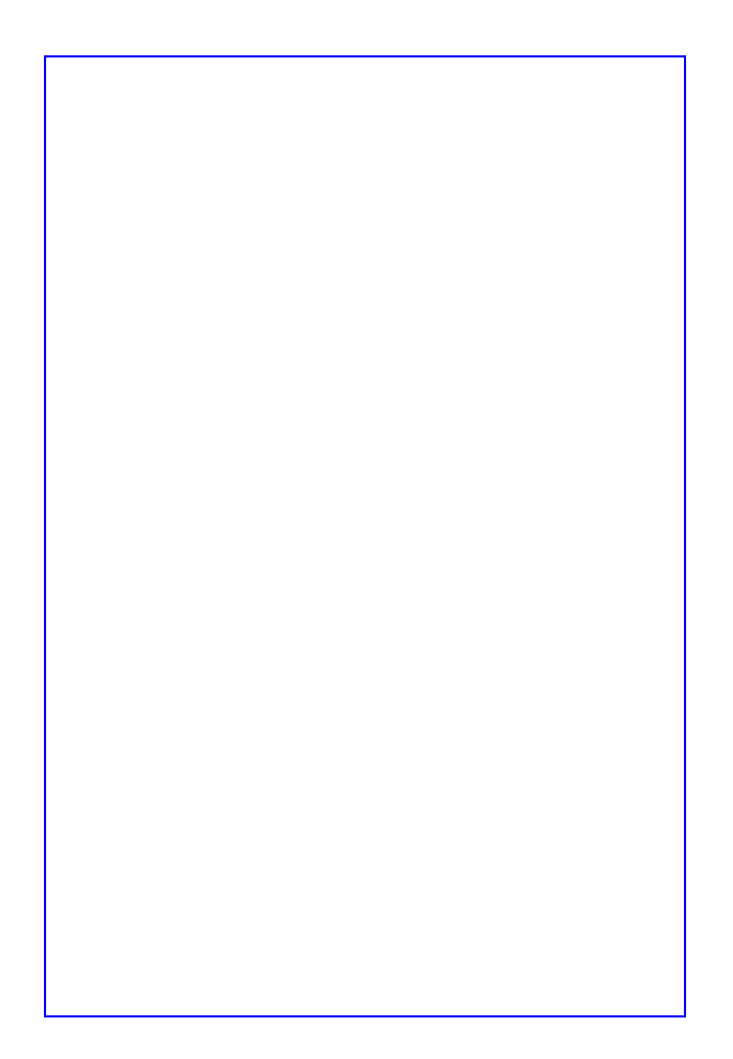

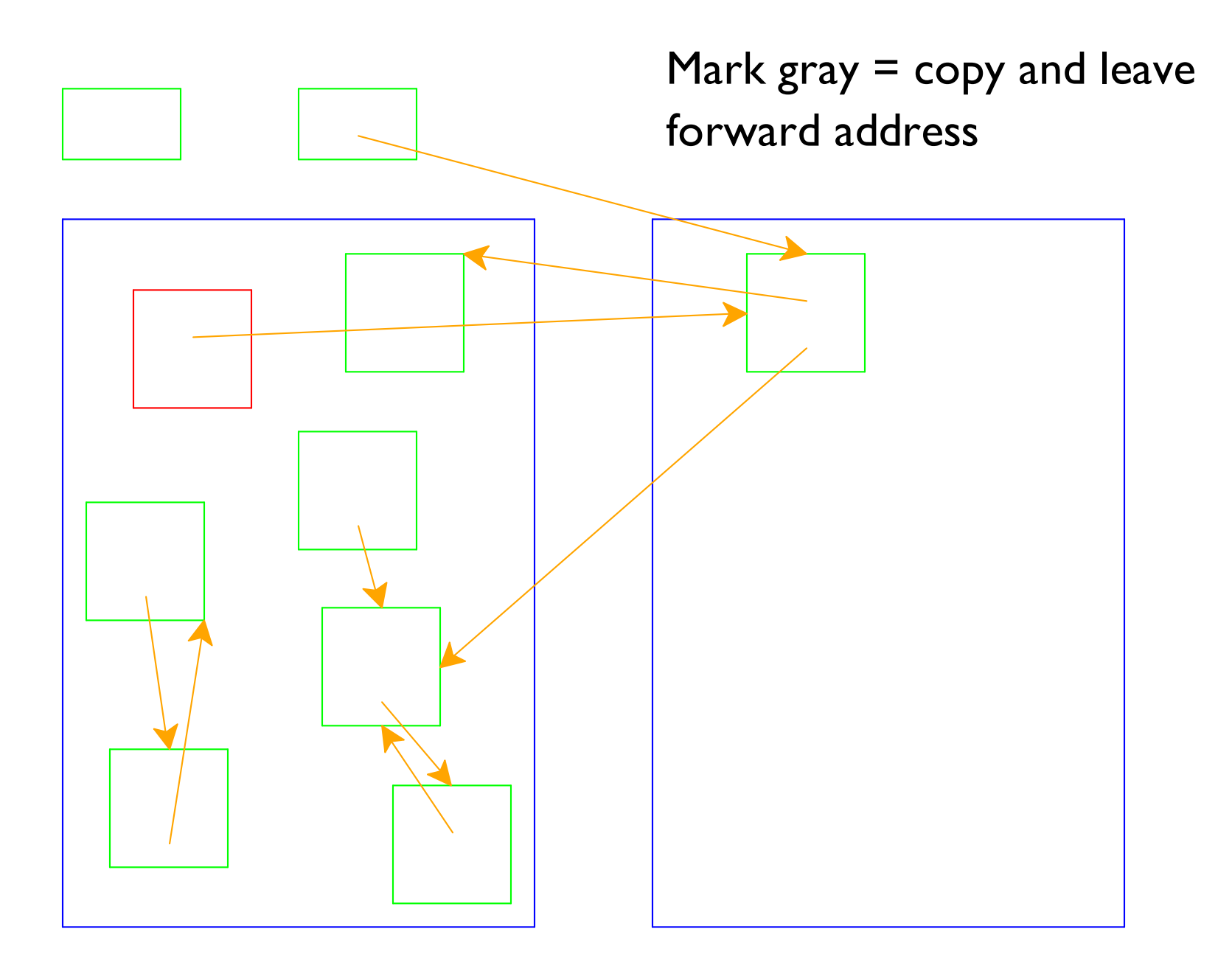

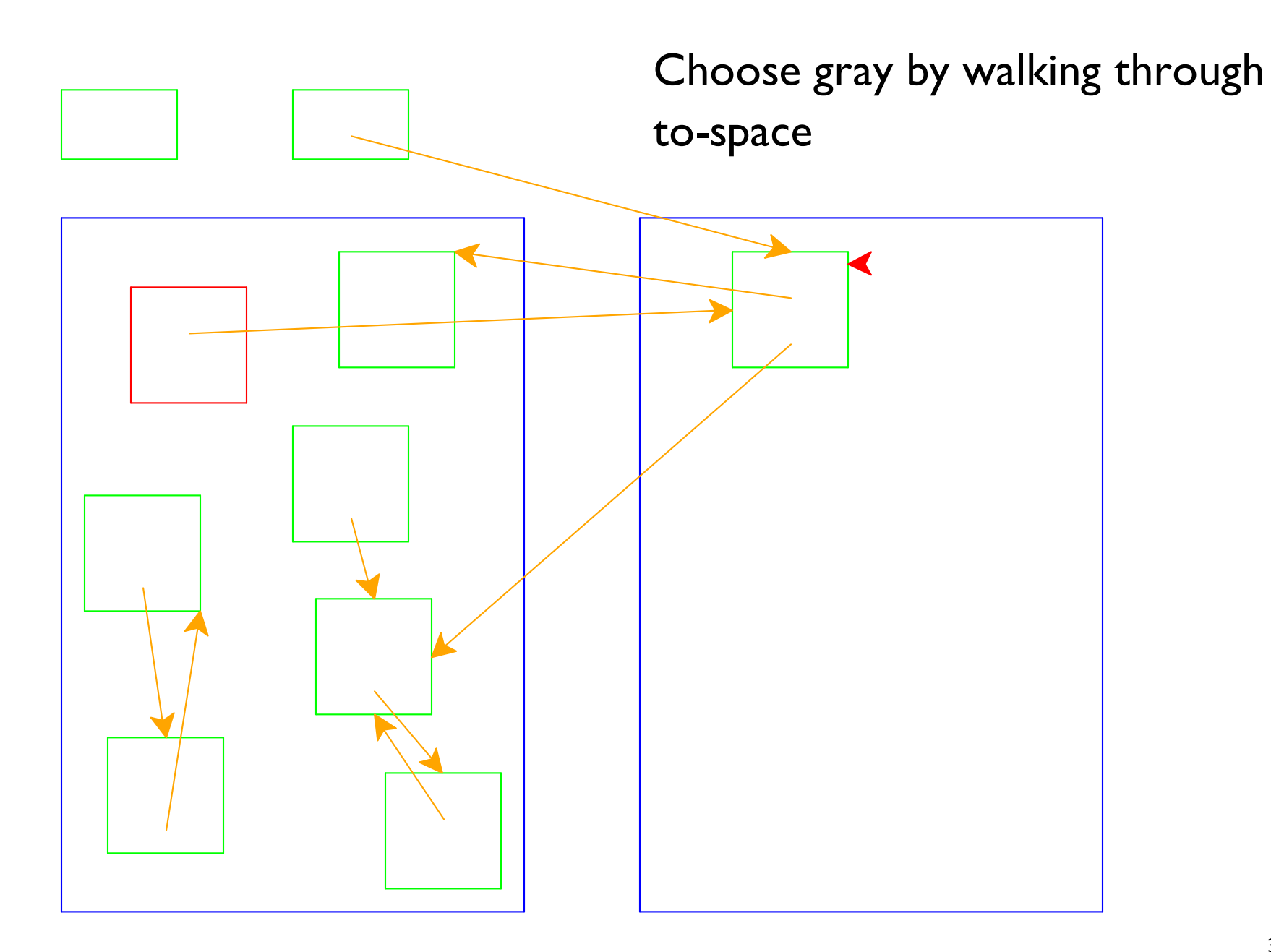

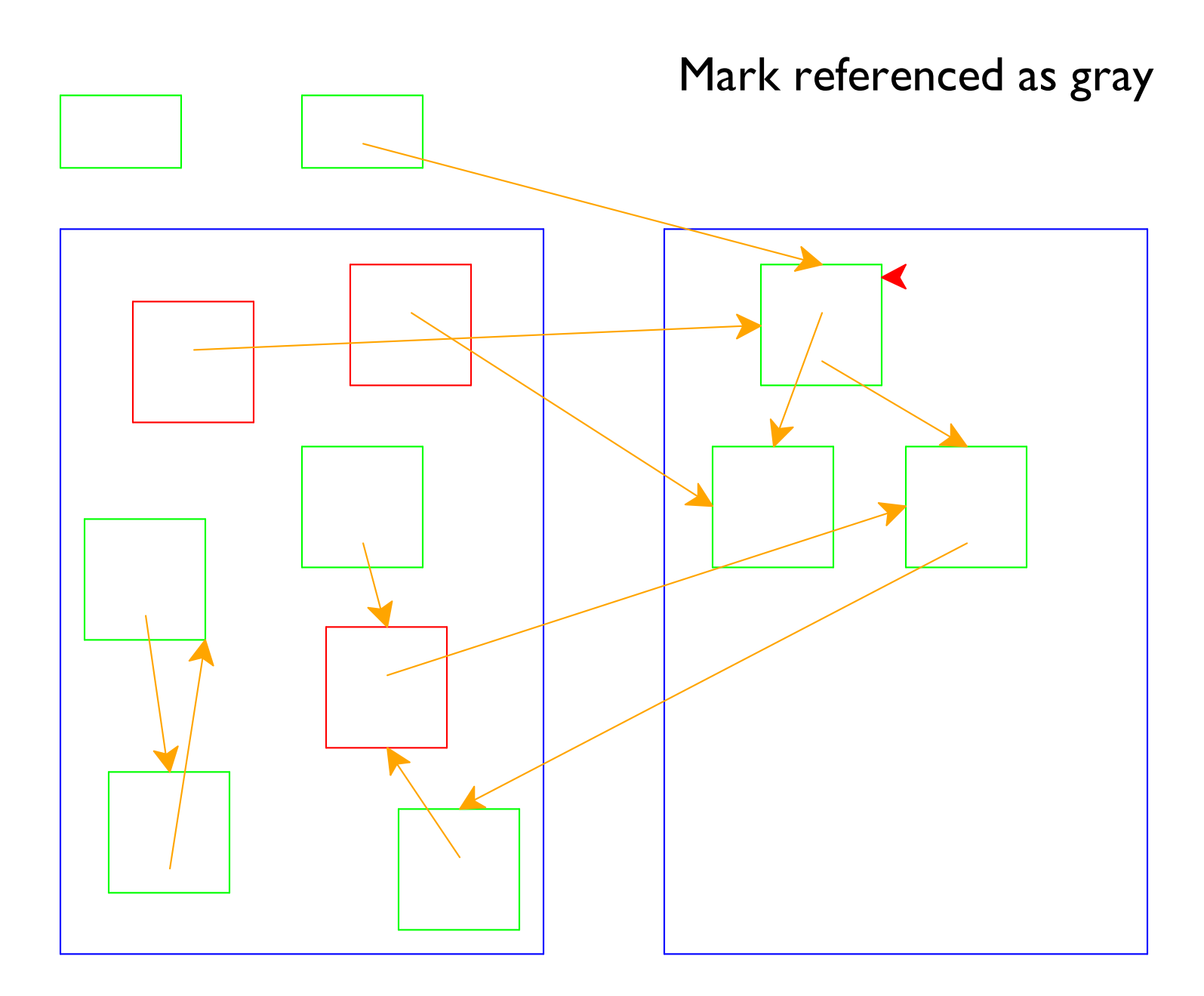

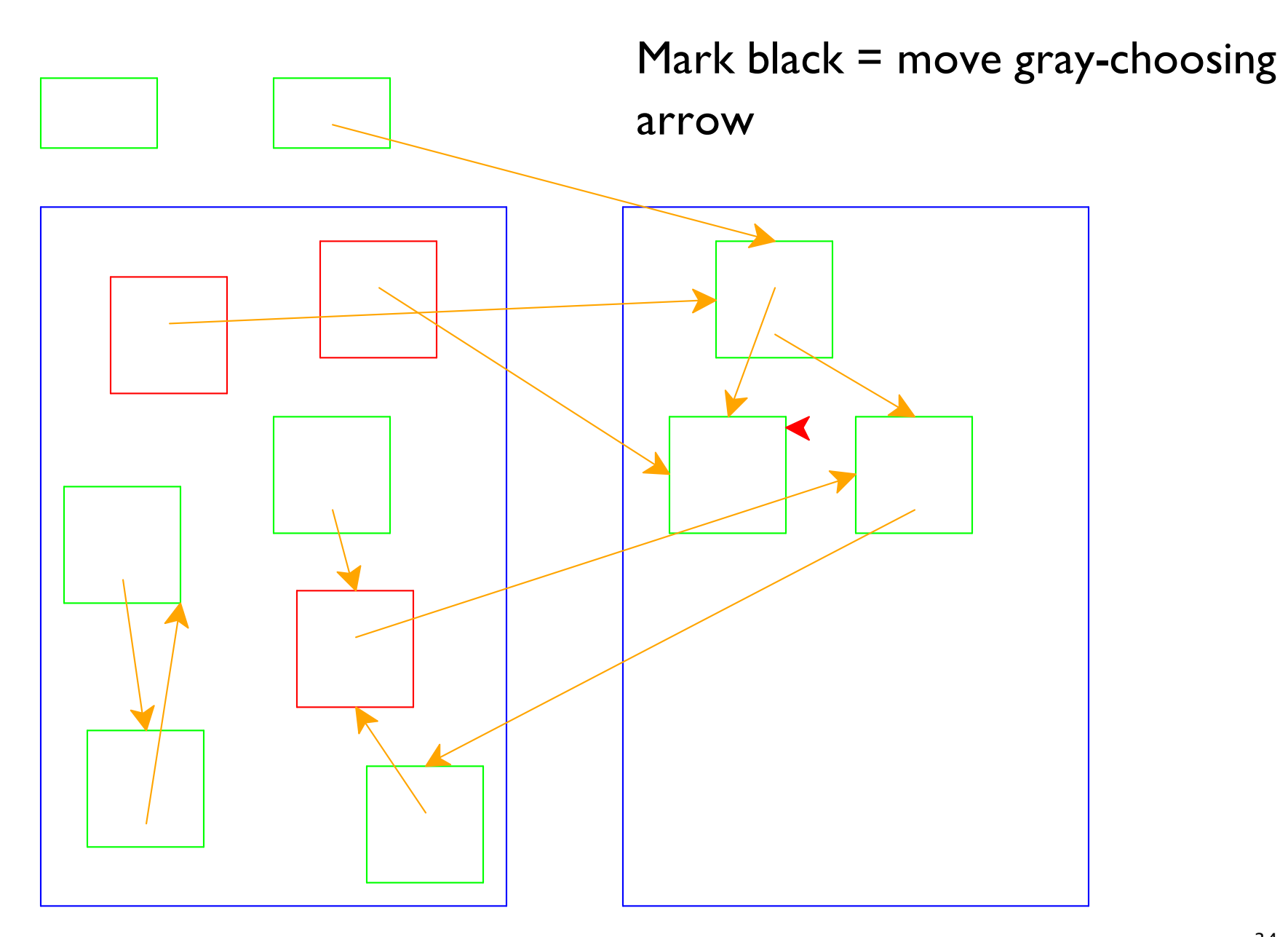

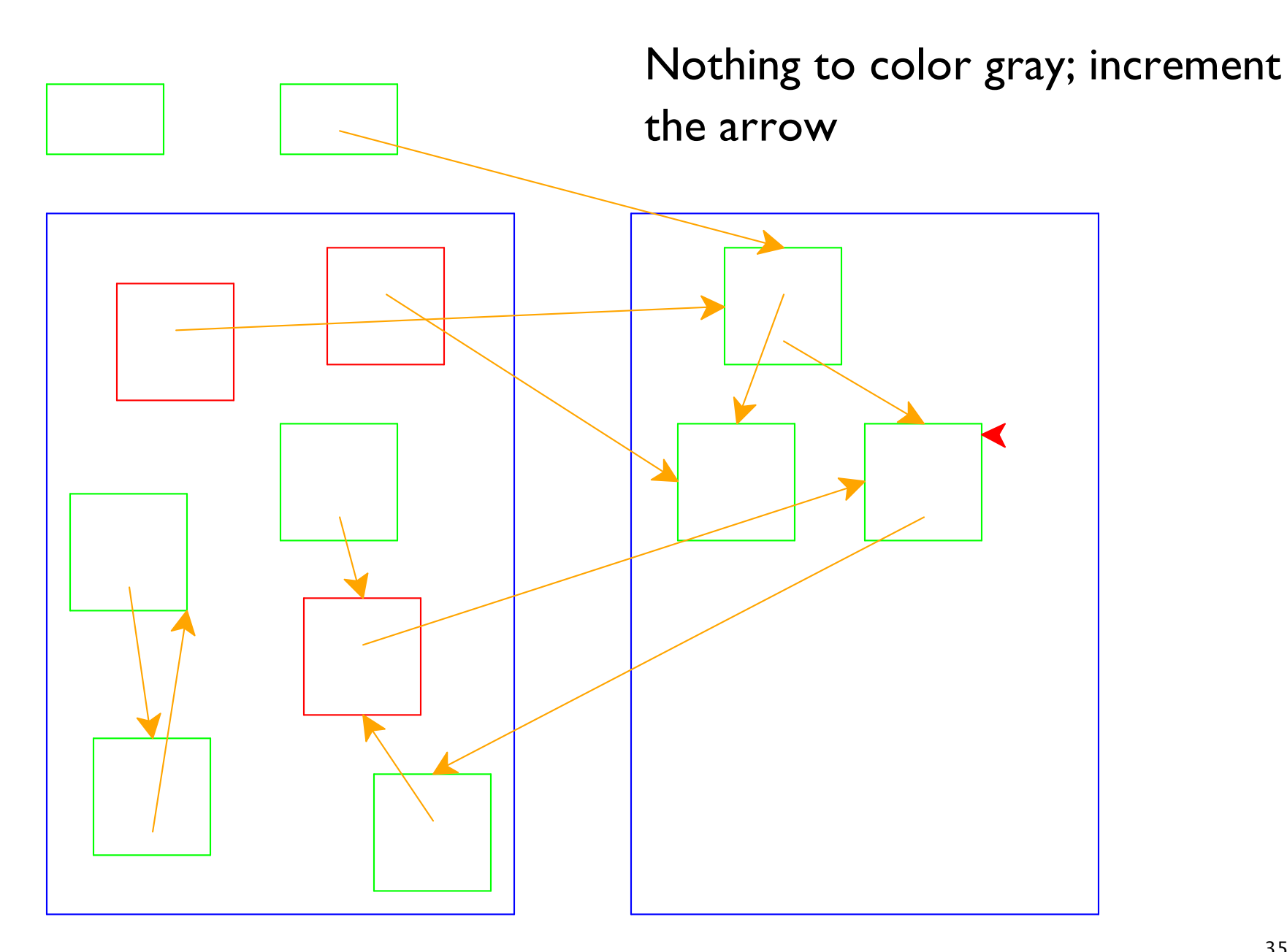

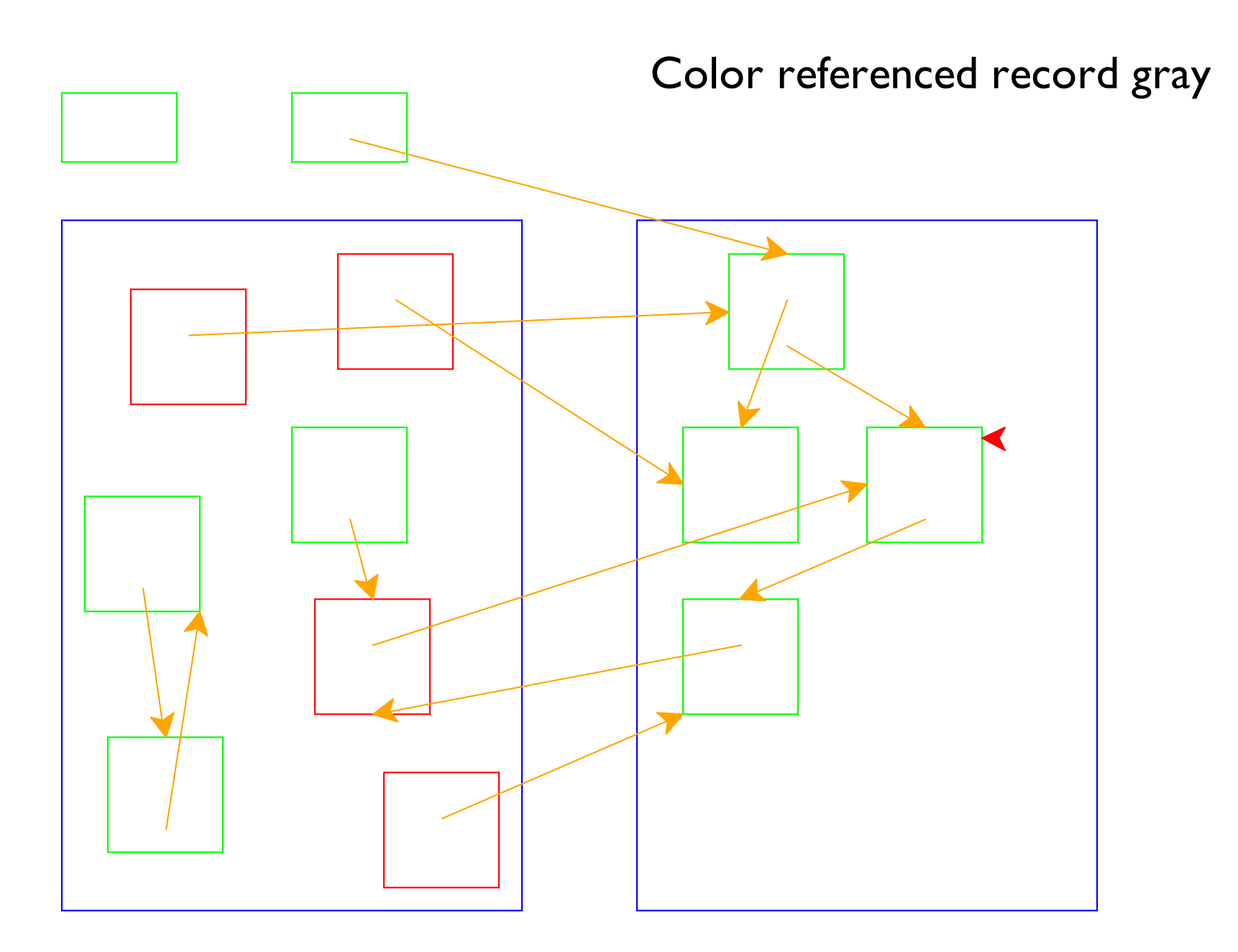

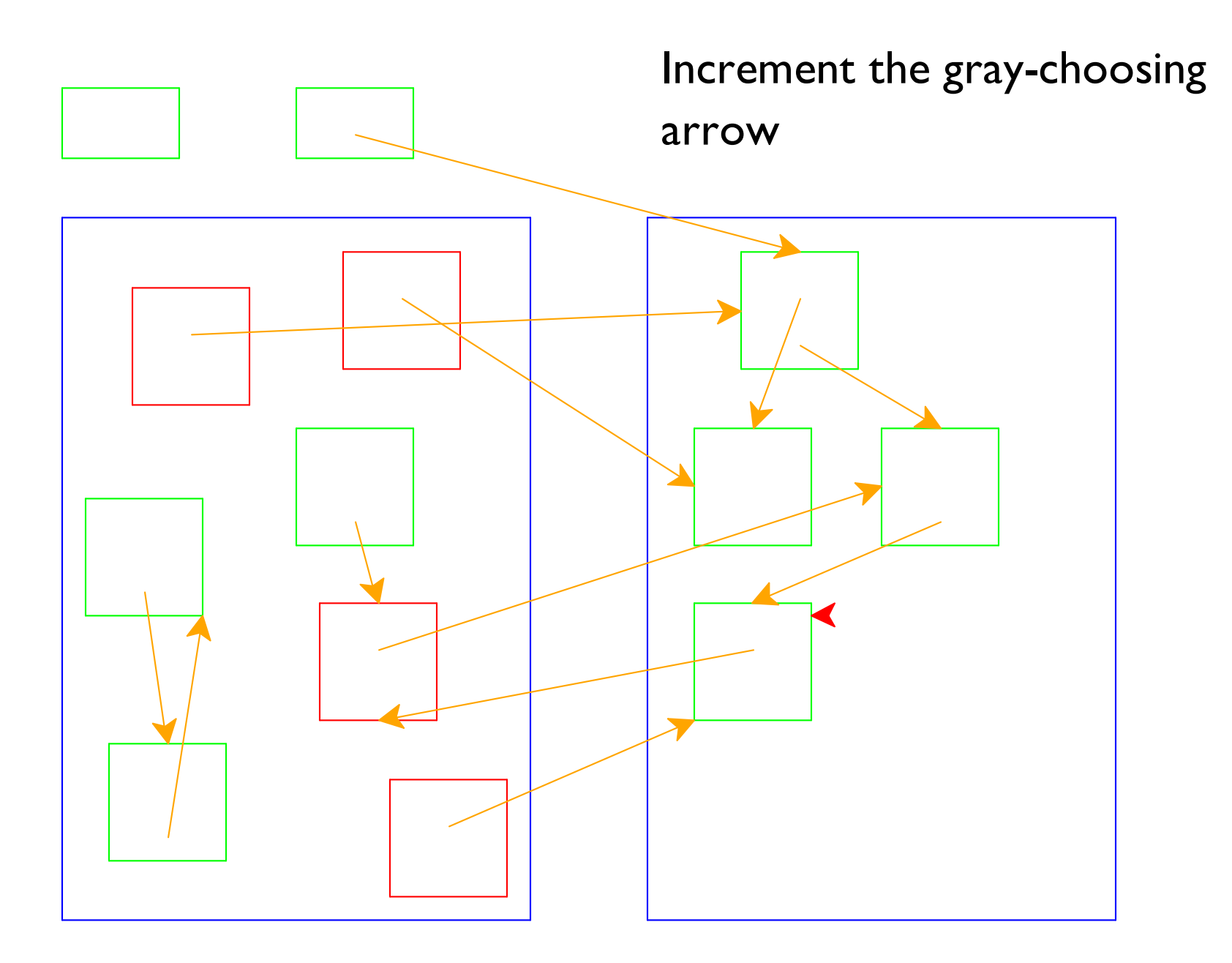

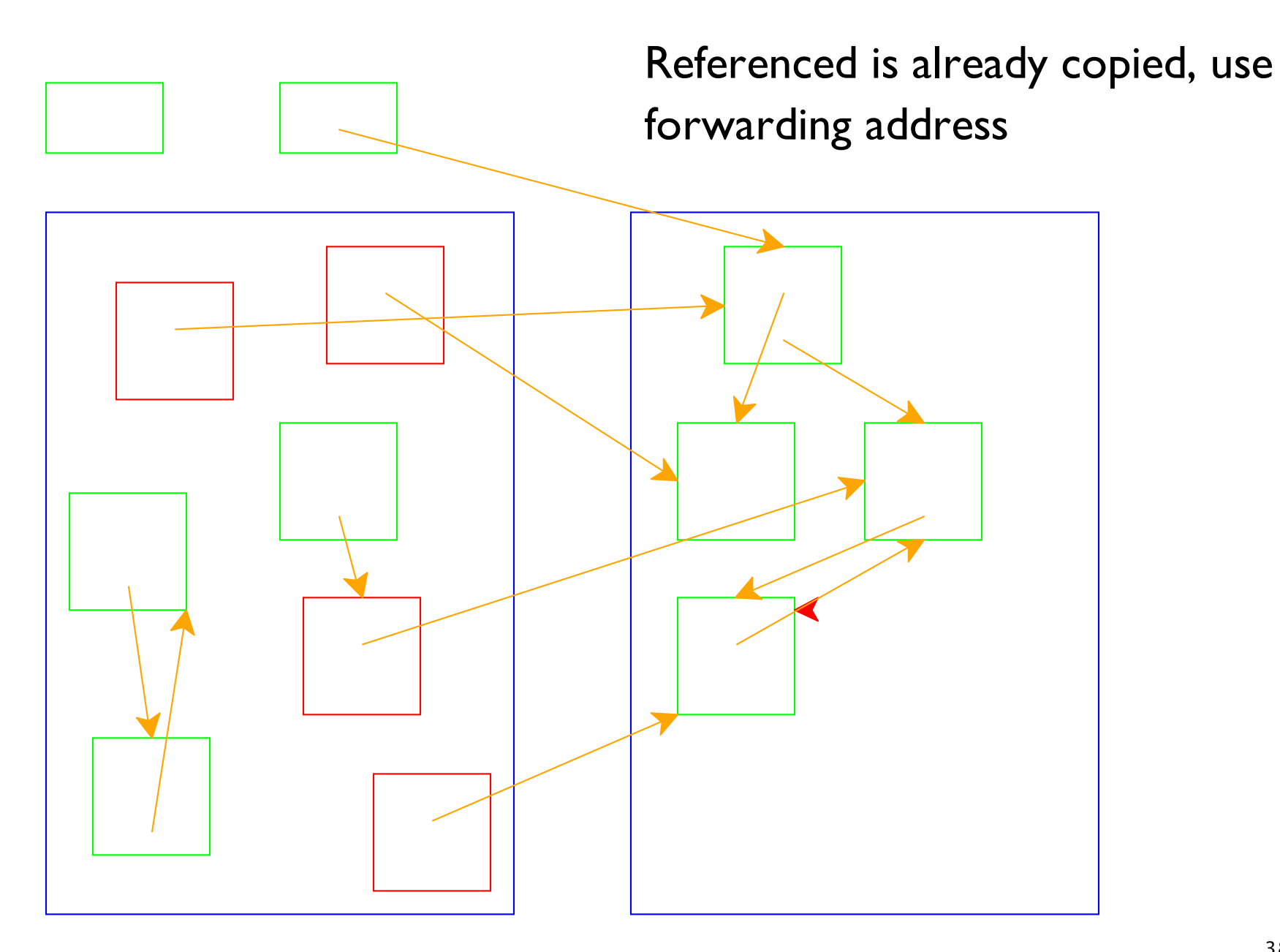

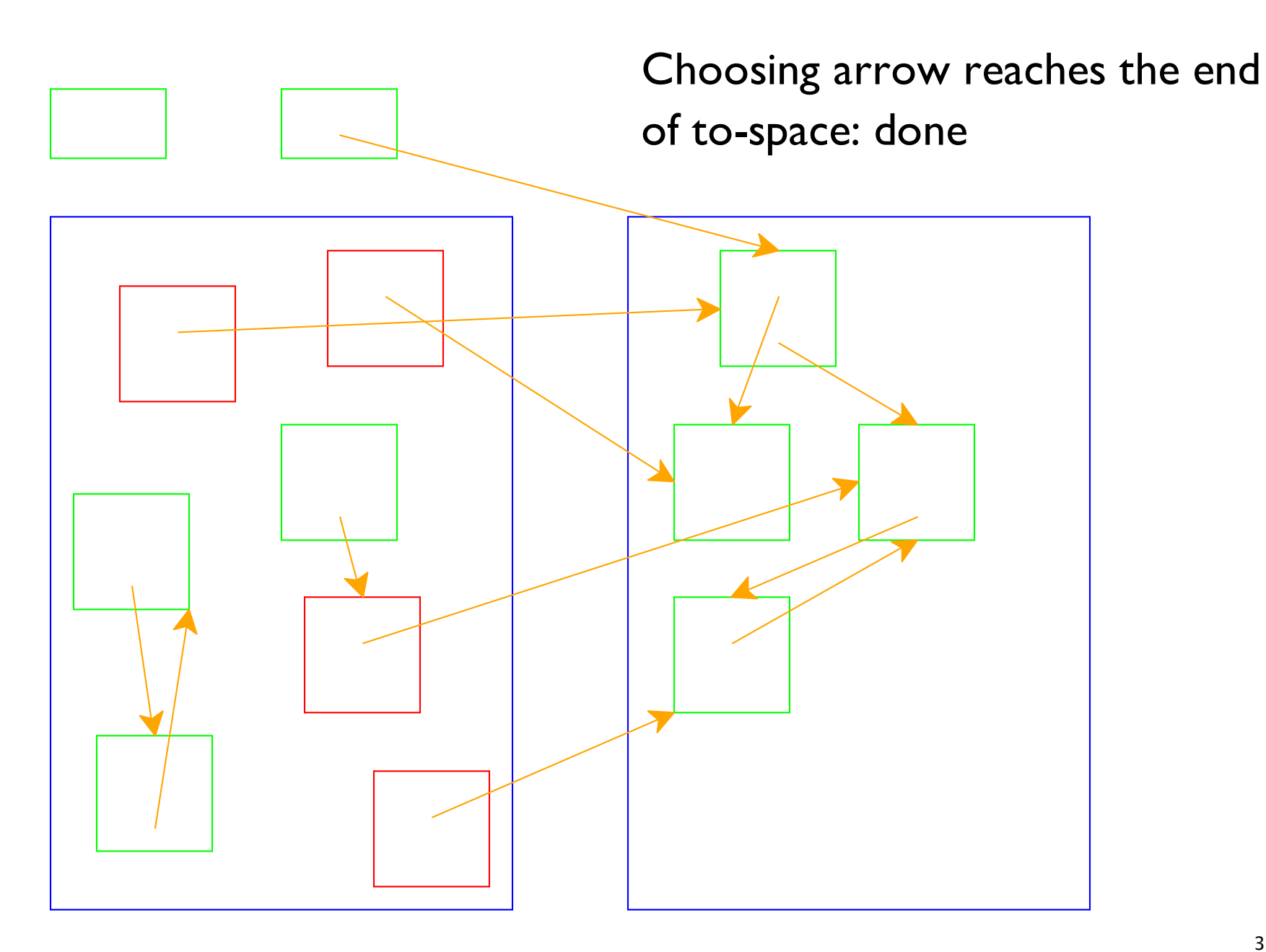

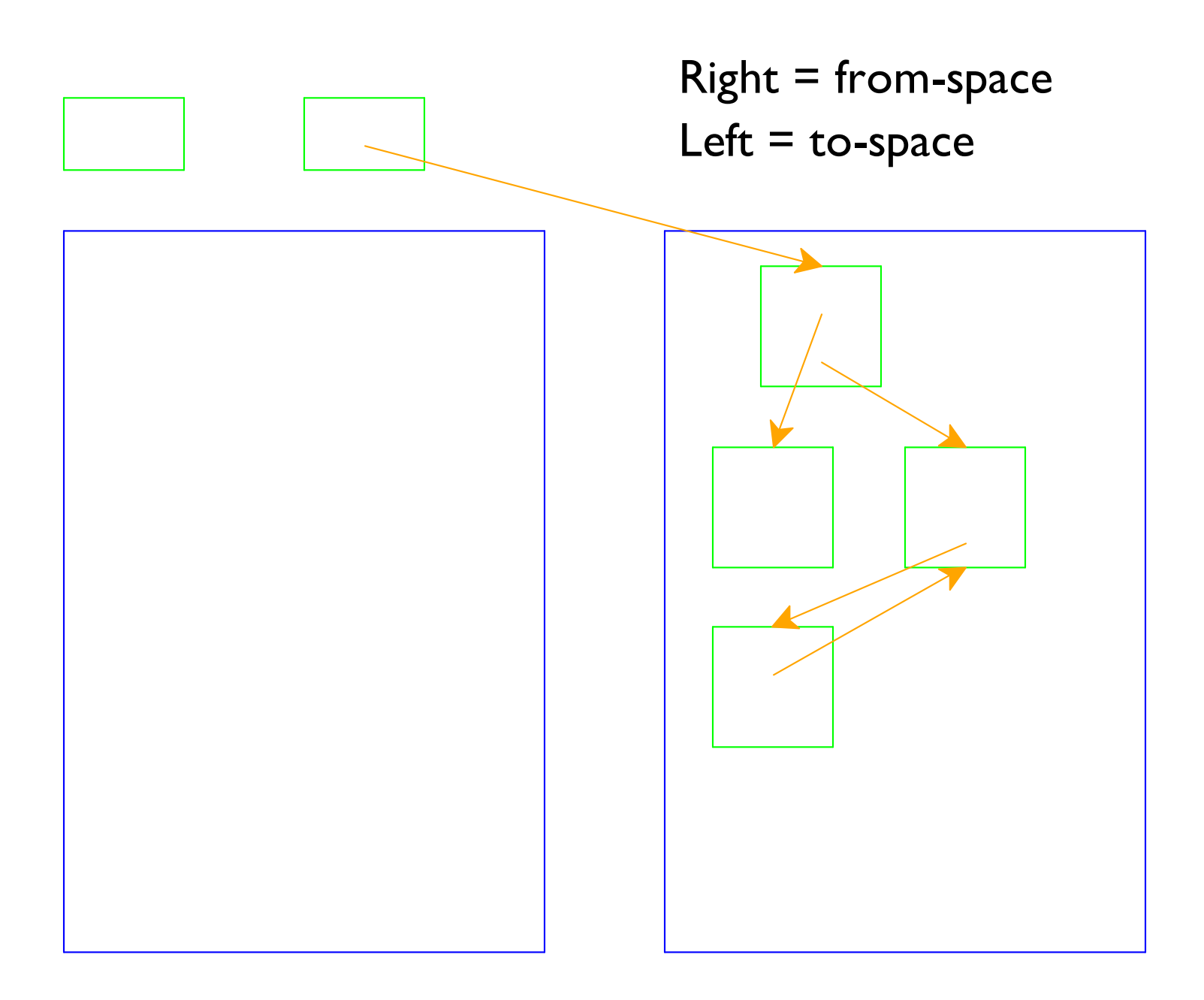

## Two-Space Collection on Vectors

- Everything is a number:
	- <sup>o</sup> Some numbers are immediate integers
	- $\circ$  Some numbers are pointers
- An allocated record in memory starts with a tag, followed by a sequence of pointers and immediate integers
	- $\circ$  The tag describes the shape

### Two-Space Collection on Vectors

- Use two pointers into the *to-space* to maintain a queue for a breadth-first traversal
- Inc the end pointer to add to the queue, increment the front pointer to remove from the queue; when the pointers come together, terminate

- 26-byte memory (13 bytes per space), 2 roots
	- o Tag I: one integer
	- <sup>o</sup> Tag 2: one pointer
	- $\circ$  Tag 3: one integer, then one pointer

Root 1: **7** Root 2: **0** From: **1 75 2 0 3 2 10 3 2 2 3 1 4**

- 26-byte memory (13 bytes per space), 2 roots
	- o Tag I: one integer
	- $\circ$  Tag 2: one pointer
	- $\circ$  Tag 3: one integer, then one pointer

Root 1: **7** Root 2: **0** From: **1 75 2 0 3 2 10 3 2 2 3 1 4** Addr: **00 01 02 03 04 05 06 07 08 09 10 11 12**

- 26-byte memory (13 bytes per space), 2 roots
	- o Tag I: one integer
	- <sup>o</sup> Tag 2: one pointer
	- $\circ$  Tag 3: one integer, then one pointer

Root 1: **7** Root 2: **0** From: **1 75 2 0 3 2 10 3 2 2 3 1 4** Addr: **00 01 02 03 04 05 06 07 08 09 10 11 12 ^ ^ ^ ^ ^**

- 26-byte memory (13 bytes per space), 2 roots
	- o Tag I: one integer
	- $\circ$  Tag 2: one pointer
	- $\circ$  Tag 3: one integer, then one pointer

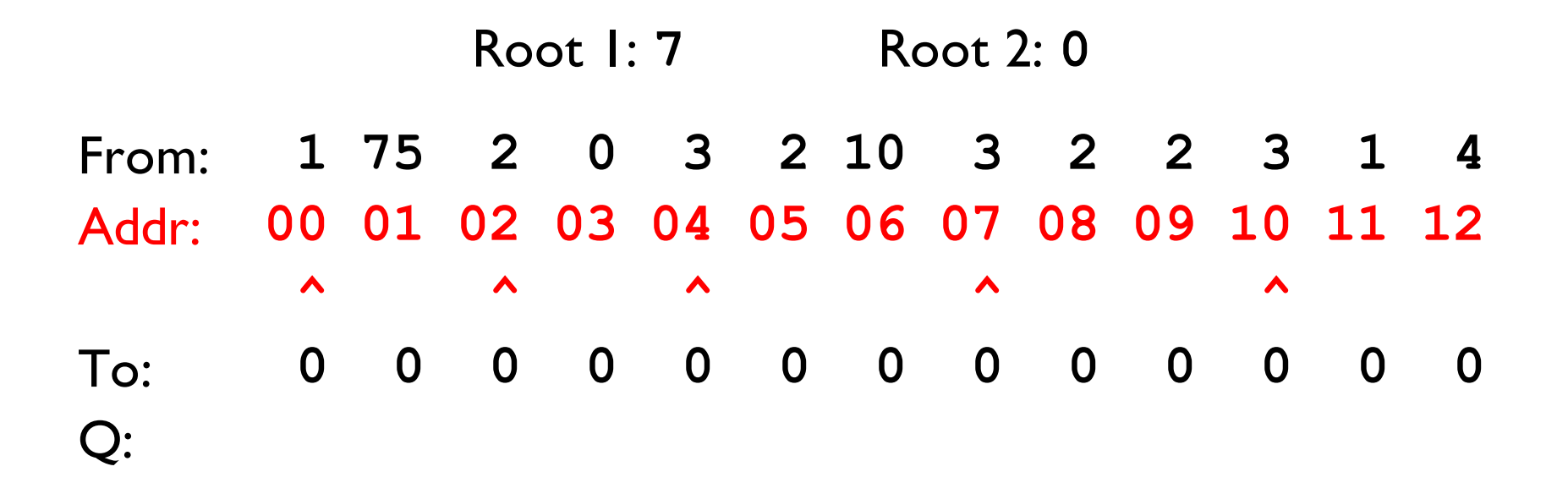

- 26-byte memory (13 bytes per space), 2 roots
	- $\circ$  Tag I: one integer
	- $\circ$  Tag 2: one pointer
	- $\circ$  Tag 3: one integer, then one pointer
	- Tag 99: forwarding pointer (to to space)

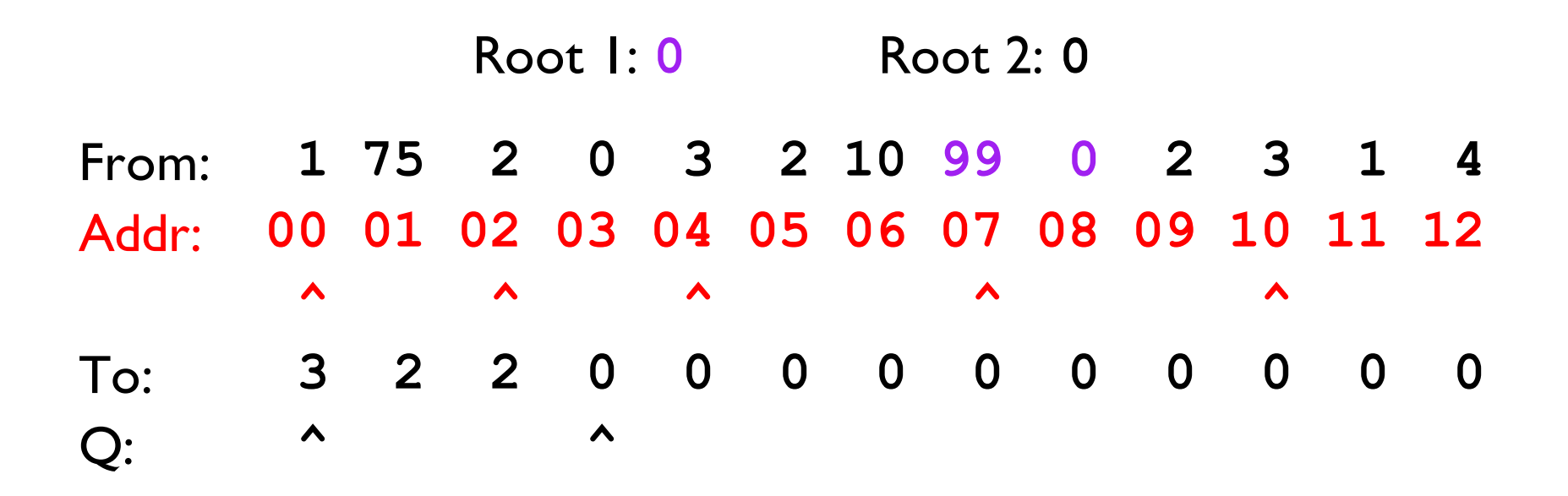

- 26-byte memory (13 bytes per space), 2 roots
	- $\circ$  Tag I: one integer
	- $\circ$  Tag 2: one pointer
	- $\circ$  Tag 3: one integer, then one pointer
	- Tag 99: forwarding pointer (to to space)

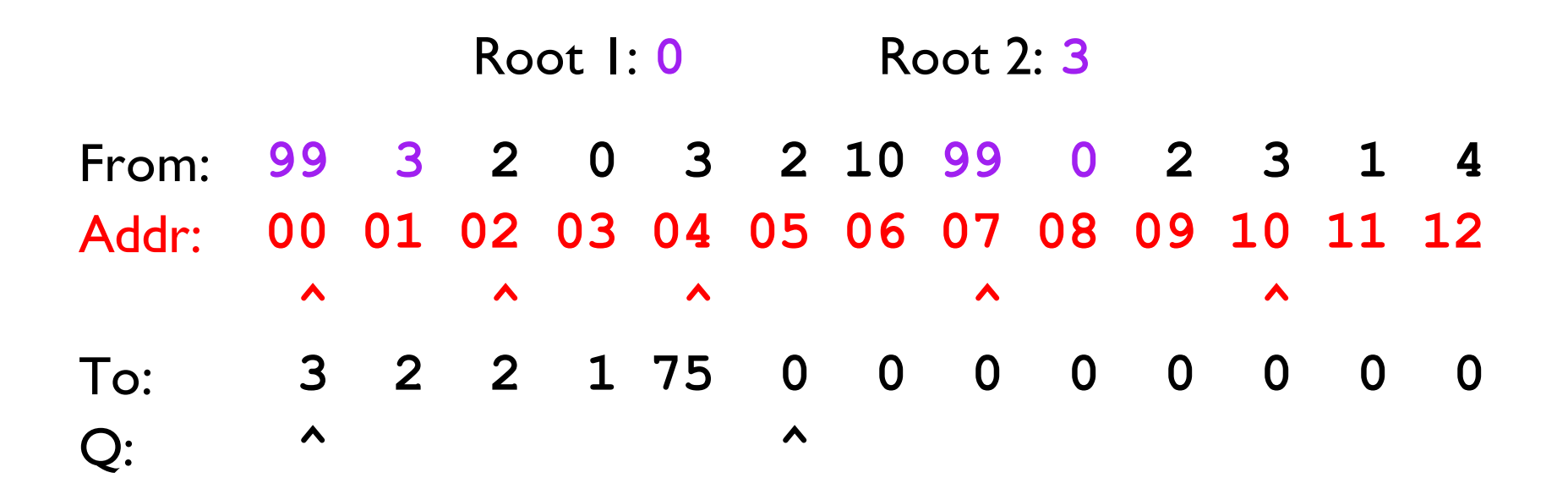

- 26-byte memory (13 bytes per space), 2 roots
	- $\circ$  Tag I: one integer
	- $\circ$  Tag 2: one pointer
	- $\circ$  Tag 3: one integer, then one pointer
	- Tag 99: forwarding pointer (to to space)

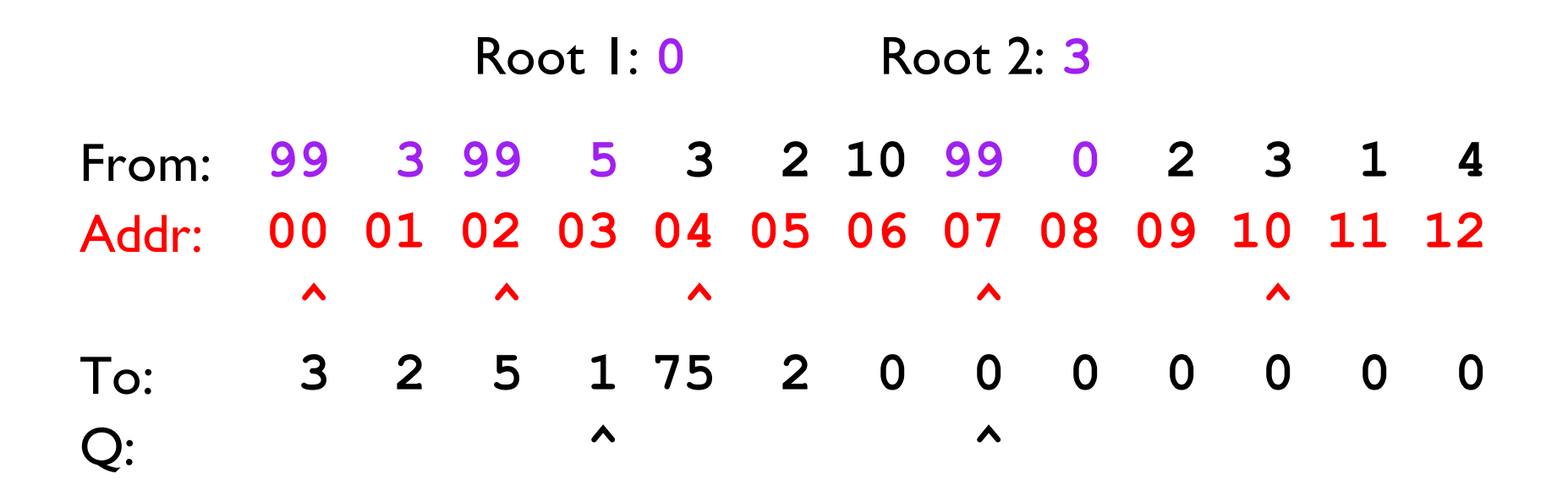

- 26-byte memory (13 bytes per space), 2 roots
	- $\circ$  Tag I: one integer
	- $\circ$  Tag 2: one pointer
	- $\circ$  Tag 3: one integer, then one pointer
	- Tag 99: forwarding pointer (to to space)

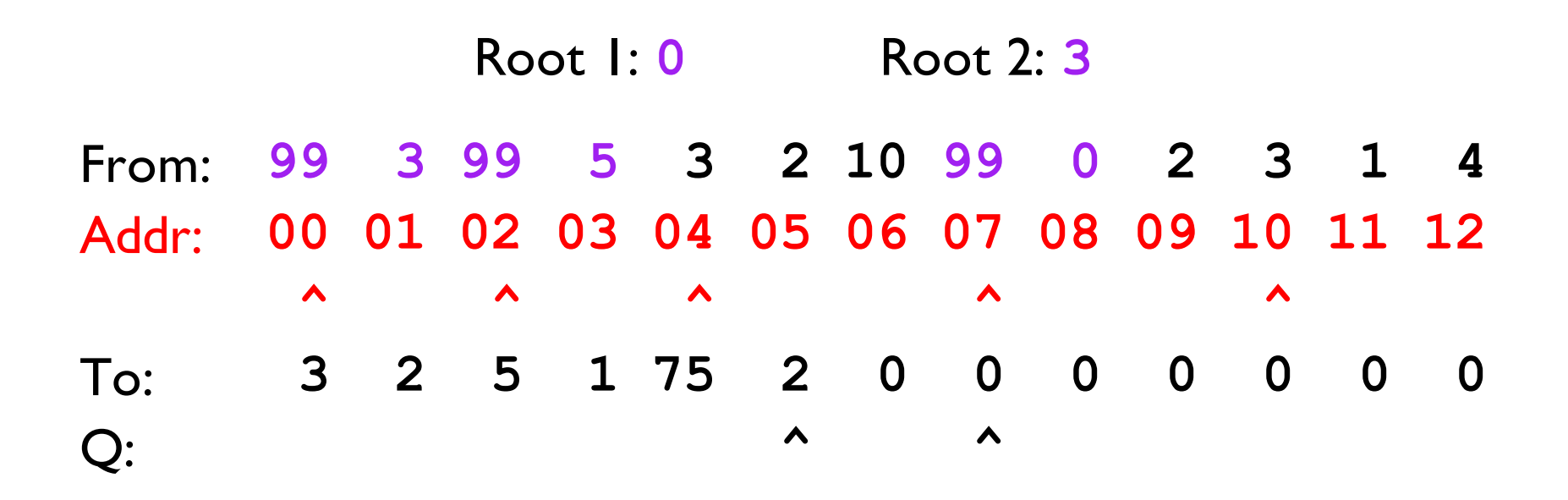

- 26-byte memory (13 bytes per space), 2 roots
	- $\circ$  Tag I: one integer
	- $\circ$  Tag 2: one pointer
	- $\circ$  Tag 3: one integer, then one pointer
	- $\circ$  Tag 99: forwarding pointer (to to space)

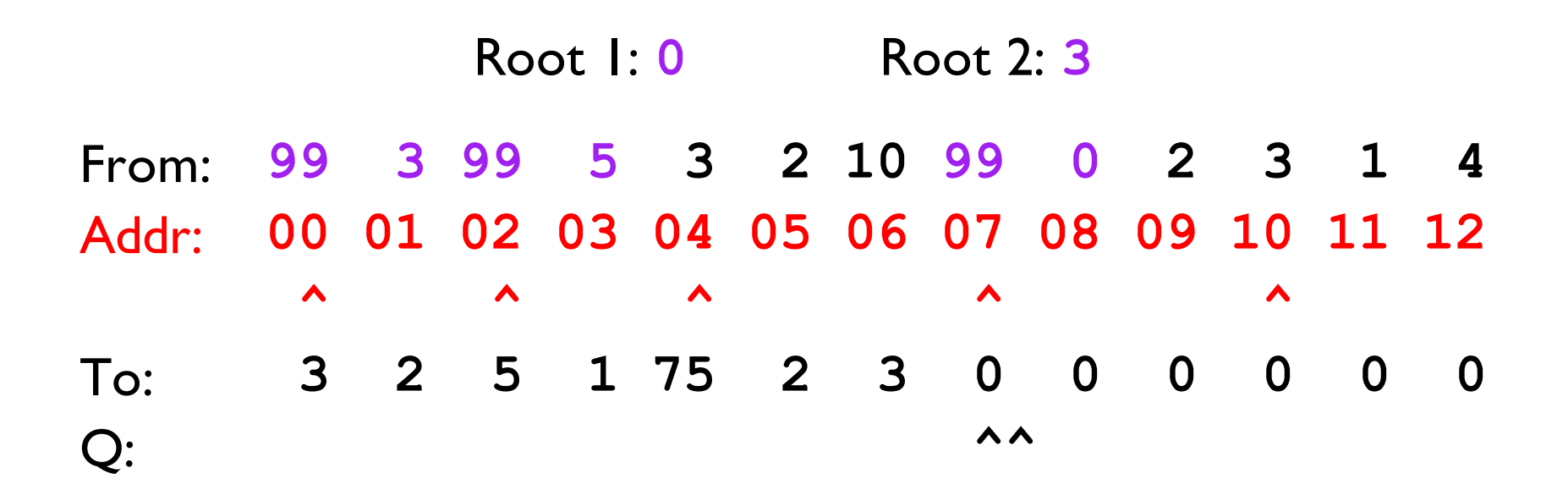

### Further reading

Uniprocessor Garbage Collection Techniques, by Wilson **ftp://ftp.cs.utexas.edu/pub/garbage/gcsurvey.ps**

```
(define (init-allocator)
  (for ([i (in-range 0 (heap-size))])
    (heap-set! i 'free)))
(define (gc:flat? loc)
  (equal? (heap-ref loc) 'flat))
(define (gc:deref loc)
  (cond
    [(equal? (heap-ref loc) 'flat)
     (heap-ref (+ loc 1))]
    [else
     (error 'gc:deref
            "non-flat @ ~s"
            loc)]))
```

```
(define (gc:cons? loc)
  (equal? (heap-ref loc) 'pair))
(define (gc:first pr-ptr)
  (if (equal? (heap-ref pr-ptr) 'pair)
      (heap-ref (+ pr-ptr 1))
      (error 'first "non pair @ ~s" pr-ptr)))
(define (gc:rest pr-ptr)
  (if (equal? (heap-ref pr-ptr) 'pair)
      (heap-ref (+ pr-ptr 2))
      (error 'rest "non pair @ ~s" pr-ptr)))
```

```
(define (gc:set-first! pr-ptr new)
  (if (equal? (heap-ref pr-ptr) 'pair)
      (heap-set! (+ pr-ptr 1) new)
      (error 'set-first! "non pair")))
```

```
(define (gc:set-rest! pr-ptr new)
  (if (equal? (heap-ref pr-ptr) 'pair)
      (heap-set! (+ pr-ptr 2) new)
      (error 'set-first! "non pair")))
```

```
(define (gc:alloc-flat fv)
  (let ([ptr (alloc 2
                     (if (procedure? fv)
                         (procedure-roots fv)
                         '())
                     '())])
    (heap-set! ptr 'flat)
    (heap-set! (+ ptr 1) fv)
   ptr))
(define (gc:cons hd tl)
  (let ([ptr (alloc 3 hd tl)])
    (heap-set! ptr 'pair)
    (heap-set! (+ ptr 1) hd)
    (heap-set! (+ ptr 2) tl)
   ptr))
```

```
; a roots is either:
    ; - root
; - loc
 ; - (listof roots)
; alloc : number[size] roots roots -> loc
(define (alloc n some-roots more-roots)
  (let ([next (find-free-space 0 n)])
    (cond
      [next next]
      [else
       (collect-garbage some-roots more-roots)
       (let ([next (find-free-space 0 n)])
         (unless next (error 'alloc "no space"))
         next)])))
```

```
; find-free-space : loc number -> loc or #f
(define (find-free-space start size)
  (cond
    [(= start (heap-size)) #f]
    [(n-free-blocks? start size) start]
    [else (find-free-space (+ start 1) size)]))
; n-free-blocks? : loc number -> loc or #f
(define (n-free-blocks? start size)
  (cond
    [(= size 0) #t]
    [(= start (heap-size)) #f]
    [else
     (and (eq? 'free (heap-ref start))
          (n-free-blocks? (+ start 1)
                           (- size 1)))]))
```

```
; collect-garbage : roots roots -> void
(define (collect-garbage some-roots more-roots)
  (mark-white! 0)
  (traverse/roots (get-root-set))
  (traverse/roots some-roots)
  (traverse/roots more-roots)
  (free-white! 0))
```

```
; mark-white! : loc -> void
; marks all records as white, starting with 'i'
; (linear scan of the heap (this linear scan isn't
; really necc but we do it that way for simplicity))
(define (mark-white! i)
  (when (< i (heap-size))
    (case (heap-ref i)
      [(pair) (heap-set! i 'white-pair)
              (mark-white! (+ i 3))]
      [(flat) (heap-set! i 'white-flat)
              (mark-white! (+ i 2))]
      [(free) (mark-white! (+ i 1))]
      [else (error 'mark-white!
                   "unknown tag ~s"
                   (heap-ref i))])))
```

```
; free-white : loc -> void
; frees all white records, starting at 'i'
(define (free-white! i)
  (when (< i (heap-size))
    (case (heap-ref i)
      [(pair) (free-white! (+ i 3))]
     [(flat) (free-white! (+ i 2))]
      [(white-pair) (heap-set! i 'free)
                    (heap-set! (+ i 1) 'free)
                    (heap-set! (+ i 2) 'free)
                    (free-white! (+ i 3))]
      [(white-flat) (heap-set! i 'free)
                    (heap-set! (+ i 1) 'free)
                    (free-white! (+ i 2))]
      [(free) (free-white! (+ i 1))]
      [else (error 'free-white! "~s" i)])))
```

```
; traverse/roots : roots -> void
```
- **; traverses the heap, marking**
- **; everything reachable from 'roots'**
- **(define (traverse/roots thing)**

**(cond**

- **[(list? thing)**
	- **(for-each traverse/roots thing)]**
- **[(root? thing)**
	- **(traverse/loc (read-root thing))]**
- **[(number? thing)**

```
(traverse/loc thing)]))
```

```
; traverse/loc : loc -> void
; depth first search for live records
(define (traverse/loc loc)
  (case (heap-ref loc)
    [(white-pair)
     (heap-set! loc 'pair)
     (traverse/loc (heap-ref (+ loc 1)))
     (traverse/loc (heap-ref (+ loc 2)))]
    [(white-flat)
     (heap-set! loc 'flat)
     (let ([val (heap-ref (+ loc 1))])
       (when (procedure? val)
         (traverse/roots (procedure-roots val))))]
    [(pair) (void)]
    [(flat) (void)]
    [else (error 'traverse/loc "~s" loc)]))
```